Государственное бюджетное профессиональное образовательное учреждение Новосибирской области «Новосибирский речной колледж»

Рассмотрено на заседании ПЦК: протокол № 9 от «27» мая 2024г. Председатель

\_\_\_\_\_\_\_\_\_\_\_\_\_\_\_\_\_\_\_И.Г. Гарейшина

СОГЛАСОВАНО: Заместитель директора по УПР 03 июня 2024 г. \_\_\_\_\_\_\_\_Г.Ф. Рамазанова

#### **ЕН.01 МАТЕМАТИКА**

**Методические рекомендации по выполнению практических занятий**

по специальности

**26.02.05 ЭКСПЛУАТАЦИЯ СУДОВЫХ ЭНЕРГЕТИЧЕСКИХ УСТАНОВОК**

 ДОКУМЕНТ ПОДПИСАН ЭЛЕКТРОННОЙ ПОДПИСЬЮ

Сертификат: 5ADCFC44609240279CF6920A945F325E Владелец: Чикинёв Павел Георгиевич Действителен: с 24.08.2023 до 16.11.2024

2024

Методические рекомендации по выполнению практических работ студентов разработаны на основе Федерального государственного образовательного стандарта для специальности 26.02.05 ЭКСПЛУАТАЦИЯ СУДОВЫХ ЭНЕРГЕТИЧЕСКИХ УСТАНОВОК и рабочей программы учебной дисциплины ЕН.01 Математика

### **Организация-разработчик:**

Государственное бюджетное профессиональное образовательное учреждение Новосибирской области «Новосибирский речной колледж»

#### **Автор-составитель:**

Плюснина Елена Сергеевна, преподаватель математики ГБПОУ НСО «Новосибирский речной колледж»

### **СОДЕРЖАНИЕ**

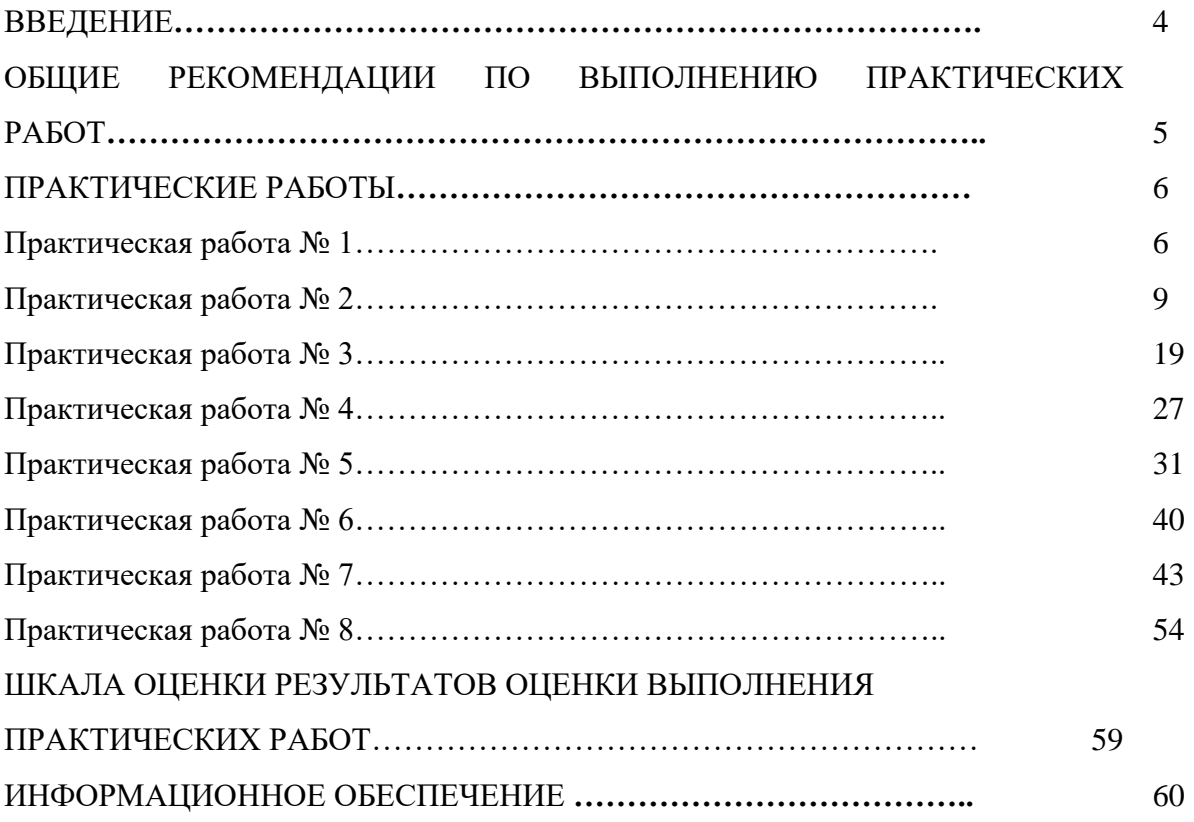

#### **ВВЕДЕНИЕ**

Рабочая программа учебной дисциплины ЕН.01 Математика является частью программы подготовки специалистов среднего звена в соответствии с ФГОС СПО по специальности 26.02.05 Эксплуатация судовых энергетических установок технического профиля, входящей в состав укрупненной группы специальностей 26.00.00 Техника и технологии кораблестроения и водного транспорта.

Данные методические рекомендации направлены на ознакомление студентов с основными понятиями и методами математического анализа, основы теории вероятностей и математической статистики, основы теории дифференциальных уравнений.

Методические рекомендации позволяют самостоятельно работать на практических занятиях, предусмотренные рабочими программами специальностей, каждое практическое занятие сопровождается кратким курсом теории и образцами решения типовых задач.

Практические занятия предназначены для закрепления знаний и навыков, полученных при теоретическом обучении.

Практические занятия включают в себя типовые практические задания по изучаемым разделам.

Формой контроля выполнения практических занятий являются оценки, полученные за каждое занятие.

Выполнение работ на практических занятиях направлено на формирование следующих **общих компетенций:**

ОК 01 Выбирать способы решения задач профессиональной деятельности применительно к различным контекстам;

ОК 02 Использовать современные средства поиска, анализа и интерпретации информации, и информационные технологии для выполнения задач профессиональной деятельности;

ОК 03 Планировать и реализовывать собственное профессиональное и личностное развитие, предпринимательскую деятельность в профессиональной сфере, использовать знания по финансовой грамотности в различных жизненных ситуациях;

ОК 04 Эффективно взаимодействовать и работать в коллективе и команде;

ОК 05 Осуществлять устную и письменную коммуникацию на государственном языке Российской Федерации с учетом особенностей социального и культурного контекста;

ОК 06 Проявлять гражданско-патриотическую позицию, демонстрировать осознанное поведение на основе традиционных общечеловеческих ценностей, в том числе с учетом гармонизации межнациональных и межрелигиозных отношений, применять стандарты антикоррупционного поведения;

ОК 07 Содействовать сохранению окружающей среды, ресурсосбережению, применять знания об изменении климата, принципы бережливого производства, эффективно действовать в чрезвычайных ситуациях.

#### профессиональных компетенций:

ПК1.1.Обеспечивать техническую эксплуатацию главных энергетических установок судна, вспомогательных механизмов и связанных с ними систем управления;

ПК1.3.Выполнять техническое обслуживание и ремонт судового оборудования;

ПКЗ.2. Руководить работой структурного подразделения.

ПКЗ.3.Анализировать процесс и результаты деятельности структурного подразделения.

### ОБЩИЕ РЕКОМЕНДАЦИИ ПО ВЫПОЛНЕНИЮ ПРАКТИЧЕСКИХ РАБОТ

1. Ознакомьтесь с темой практического занятия, его целями и задачами.

2. Изучите перечень знаний и умений, которыми должен овладеть студент в ходе практического занятия.

3. Ознакомьтесь со списком рекомендуемой основной и дополнительной литературы и источников и подготовьте их для работы.

4. Изучите рекомендации к практической работе и получите консультацию преподавателя.

5. Прочитайте лекционный материал по теме занятия в своем конспекте, стараясь акцентировать внимание на основных понятиях, важных определениях.

6. Почитайте материал, касающийся темы практического занятия не менее чем в трех рекомендованных источниках.

7. Ответьте на контрольные вопросы в учебнике или на вопросы для самопроверки в методических указаниях к практической работе.

8. Если по ходу выполнения практической работы потребуется выполнять расчеты, выпишите формулы, найдите недостающие коэффициенты и постоянные в справочных таблицах или другой литературе.

9. Ознакомьтесь с формой отчета по практической работе и сделайте черновикзаготовку отчета.

10. Сформулируйте свои вопросы и проблемы, желательные для обсуждения на занятии.

11. Содержание отчета

Отчет должен содержать:

1 Название работы.

2 Цель работы.

3 Залание.

4 Результаты выполнения задания.

#### **ПРАКТИЧЕСКИЕ ЗАНЯТИЯ**

**Практическое занятие № 1. «Операции над матрицами. Вычисление определителя матрицы»**

#### **Цель работы:**

*Получить понятия матрицы и определителя матрицы, выполнять действия с матрицами, вычислять определители второго и третьего порядка*

#### **1. Элементы линейной алгебры**

**Определение 1.1.** Прямоугольная таблица вида

$$
\begin{pmatrix} a_{11} & a_{12} & a_{13} \dots & a_{1n} \\ a_{21} & a_{22} & a_{23} \dots & a_{2n} \\ \dots & \dots & \dots & \dots \\ a_{m1} & a_{m2} & a_{m3} \dots & a_{mn} \end{pmatrix}
$$
 (1.1)

называется *матрицей* размера *m*×*n*. Числа  $a_{_{11}}, a_{_{12}},...,a_{_{mn}}$  называются эл*ементами матрицы*.

Если в матрице число строк *m* совпадает с числом столбцов *n*, то такая матрица называется *квадратной.*

**Определение 1.2.** *Суммой* двух матриц одинакового размера  $m \times n$ :  $A =$  $\Big\}$  $\overline{\phantom{a}}$  $\overline{\phantom{a}}$  $\overline{\phantom{a}}$  $\int$  $\setminus$  $\overline{\phantom{a}}$  $\mathbf{r}$  $\mathbf{r}$  $\mathbf{I}$  $\setminus$ ſ  $m_1$   $u_{m2}$   $u_{m3}...$   $u_{mn}$ *n n*  $a_{m1}$   $a_{m2}$   $a_{m3}$  *a*  $a_{21}$   $a_{22}$   $a_{23}$ ... a  $a_{11}$   $a_{12}$   $a_{13}...$  *a* ... ...<br>... ... ... ... ... ... 1  $u_{m2}$   $u_{m3}$ 21  $u_{22}$   $u_{23}...$   $u_2$  $u_{11}$   $u_{12}$   $u_{13}$ ...  $u_1$ и  $B =$  $\overline{\phantom{a}}$  $\overline{\phantom{a}}$  $\int$  $\backslash$  $\parallel$  $\overline{\phantom{a}}$  $\overline{\phantom{a}}$  $\mathsf{I}$  $\setminus$ ſ *m m m m m m mn mn mn n n*  $b_{m1}$   $b_{m2}$   $b_{m2}$   $b_{m3}$  $b_{21}$   $b_{22}$   $b_{22}$   $b_{33}$   $b_{34}$  $b_{11}$   $b_{12}$   $b_{13}$   $b_{13}$   $b_{14}$ ... ... ... ... ... ... ... 1  $\nu_{m2}$   $\nu_{m3}$ 21  $v_{22}$   $v_{23}...$   $v_{2}$  $11 \tV12 \tV13... \tV1$ называется

матрица размера *m n* :

$$
C = A + B = \begin{pmatrix} a_{11} + b_{11} & a_{12} + b_{12} & a_{13} + b_{13} \dots & a_{1n} + b_{1n} \\ a_{21} + b_{21} & a_{22} + b_{22} & a_{23} + b_{23} \dots & a_{2n} + b_{2n} \\ \dots & \dots & \dots & \dots \\ a_{m1} + b_{m1} & a_{m2} + b_{m2} & a_{m3} + b_{m3} \dots & a_{mn} + b_{mn} \end{pmatrix}.
$$
 (1.2)

**Определение 1.3.** *Произведением числа на матрицу A* называется матрица

$$
\alpha A = \begin{pmatrix} \alpha a_{11} & \alpha a_{12} & \alpha a_{13} ... & \alpha a_{1n} \\ \alpha a_{21} & \alpha a_{22} & \alpha a_{23} ... & \alpha a_{2n} \\ ... & ... & ... & ... \\ \alpha a_{m1} & \alpha a_{m2} & \alpha a_{m3} ... & \alpha a_{mn} \end{pmatrix},
$$
(1.3)

т. е. матрица, все элементы которой умножаются на число  $\alpha$ .

**Определение 1.4.** *Произведением матрицы* A (размера  $m \times p$ ) на матрицу B (размера  $p\times n$ ) называется матрица  $A \cdot B$  (размера  $m \times n$ ), каждый элемент которой, стоящий в *i*-й строке и  $k$ -м столбце, равен сумме произведений соответственных элементов  $i$ -й строки матрицы  $A$  и  $k$ -го столбца матрицы  $B$ :

$$
c_{ik} = a_{i1}b_{1k} + a_{i2}b_{2k} + a_{i3}b_{3k} + \dots + a_{ip}b_{pk}.
$$
 (1.4)

При этом, вообще говоря,  $A \cdot B \neq B \cdot A$ .

При умножении матрицы  $A$  (слева) на матрицу  $B$  (справа) необходимо, чтобы количество столбцов матрицы  $A$  равнялось количеству строк матрицы  $B$ . В противном случае матрицы перемножать нельзя.

Определение 1.5. Элементарными преобразованиями матрии называются следующие преобразования:

1) прибавление к одной строке (столбцу) другой строки (столбца), умноженного на одно и то же постоянное число;

2) перестановка двух любых строк (столбцов) в матрице.

Определение 1.6. Две матрицы называются эквивалентными, если они получены одна из другой с помощью цепочки элементарных преобразований (обозначается  $A \sim B$ ).

**Пример 1.1.** Даны матрица 
$$
A = \begin{pmatrix} 1 & 2 \\ 3 & 4 \end{pmatrix}
$$
 и матрица  $B = \begin{pmatrix} 5 & 6 \\ 7 & 8 \end{pmatrix}$ . Найти *AB*

#### Решение

$$
AB = \begin{pmatrix} 1 & 2 \\ 3 & 4 \end{pmatrix} \begin{pmatrix} 5 & 6 \\ 7 & 8 \end{pmatrix} = \begin{pmatrix} 1 \cdot 5 + 2 \cdot 7 & 1 \cdot 6 + 2 \cdot 8 \\ 3 \cdot 5 + 4 \cdot 7 & 3 \cdot 6 + 4 \cdot 8 \end{pmatrix} = \begin{pmatrix} 19 & 22 \\ 43 & 50 \end{pmatrix}.
$$

(Элементы 1-й строки первой матрицы умножаются на соответствующие элементы 1-го столбца второй матрицы, полученные произведения складываются, получается элемент, стоящий на пересечении 1-й строки и 1-го столбца матрицы-произведения. Аналогично, перемножением каждой строки первой матрицы на каждый столбец второй матрицы получаются остальные элементы).

**OTBer:** 
$$
AB = \begin{pmatrix} 19 & 22 \\ 43 & 50 \end{pmatrix}
$$
.

**Пример 1.2.** Даны матрица 
$$
A = \begin{pmatrix} 2 & 0 & -1 \\ 4 & -2 & 0 \\ 3 & 1 & 3 \end{pmatrix}
$$
 и матрица  $B = \begin{pmatrix} -1 & 4 & -3 \\ 1 & 3 & 1 \\ -2 & -1 & 1 \end{pmatrix}$ . Найти

 $\overline{AB}$ .

#### Решение

$$
AB = \begin{pmatrix} 2 & 0 & -1 \\ 4 & -2 & 0 \\ 3 & 1 & 3 \end{pmatrix} \begin{pmatrix} -1 & 4 & -3 \\ 1 & 3 & 1 \\ -2 & -1 & 1 \end{pmatrix} = \begin{pmatrix} \text{vacvertsubimons ananorivim} \\ \text{meqaharyimexy mpiny} \end{pmatrix} = \begin{pmatrix} 2 \cdot (-1) + 0 \cdot 1 + (-1) \cdot (-2) & 2 \cdot 4 + 0 \cdot 3 + (-1) \cdot (-1) & 2 \cdot (-3) + 0 \cdot 1 + (-1) \cdot 1 \\ 4 \cdot (-1) + (-2) \cdot 1 + 0 \cdot (-2) & 4 \cdot 4 + (-2) \cdot 3 + 0 \cdot (-1) & 4 \cdot (-3) + (-2) \cdot 1 + 0 \cdot 1 \\ 3 \cdot (-1) + 1 \cdot 1 + 3 \cdot (-2) & 3 \cdot 4 + 1 \cdot 3 + 3 \cdot (-1) & 3 \cdot (-3) + 1 \cdot 1 + 3 \cdot 1 \end{pmatrix} = \begin{pmatrix} 0 & 9 & -7 \\ -6 & 10 & -14 \\ -8 & 12 & -5 \end{pmatrix}.
$$

**Order:** 
$$
AB = \begin{bmatrix} 0 & 9 & -7 \\ -6 & 10 & -14 \\ -8 & 12 & -5 \end{bmatrix}
$$
.

#### Определители второго и третьего порядков

Определение 1.7. Определитель второго порядка, соответствующий матрице элементов  $\begin{pmatrix} a_{11} & a_{12} \\ a_{21} & a_{22} \end{pmatrix}$ , вычисляется следующим образом:  $\begin{vmatrix} a_{11} & a_{12} \\ a_{21} & a_{22} \end{vmatrix} = a_{11} \cdot a_{22} - a_{12} \cdot a_{21}.$  $(1.5)$ 

Определение 1.8. Определитель третьего порядка, соответствующий матрице элементов  $\begin{pmatrix} a_{11} & a_{12} & a_{13} \\ a_{21} & a_{22} & a_{23} \\ a_{31} & a_{32} & a_{33} \end{pmatrix}$  может быть вычислен разложением по любой строке

(столбцу).

Например, по первой строке:

$$
\begin{vmatrix} a_{11} & a_{12} & a_{13} \ a_{21} & a_{22} & a_{23} \ a_{31} & a_{32} & a_{33} \end{vmatrix} = a_{11} \begin{vmatrix} a_{22} & a_{23} \ a_{32} & a_{33} \end{vmatrix} - a_{12} \begin{vmatrix} a_{21} & a_{23} \ a_{31} & a_{33} \end{vmatrix} + a_{13} \begin{vmatrix} a_{21} & a_{22} \ a_{31} & a_{32} \end{vmatrix} = a_{11} (a_{22} a_{33} - a_{23} a_{32}) - a_{12} (a_{21} a_{33} - a_{23} a_{31}) + a_{13} (a_{21} a_{32} - a_{22} a_{31}). \quad (1.6)
$$

Разложение по второй строке выглядит так:

$$
\begin{vmatrix} a_{11} & a_{12} & a_{13} \ a_{21} & a_{22} & a_{23} \ a_{31} & a_{32} & a_{33} \end{vmatrix} = -a_{21} \begin{vmatrix} a_{12} & a_{13} \ a_{32} & a_{33} \end{vmatrix} + a_{22} \begin{vmatrix} a_{11} & a_{13} \ a_{31} & a_{33} \end{vmatrix} - a_{23} \begin{vmatrix} a_{11} & a_{12} \ a_{31} & a_{32} \end{vmatrix} =
$$
  
= -a\_{21}(a\_{12}a\_{33} - a\_{13}a\_{32}) + a\_{22}(a\_{11}a\_{33} - a\_{13}a\_{31}) - a\_{23}(a\_{11}a\_{32} - a\_{12}a\_{31}).

Определители выше третьего порядка также могут быть вычислены разложением по первой строке (или по любой другой строке (столбцу)).

### Задание 1.

Вычислить:

3A+2B, eclini: 
$$
A = \begin{pmatrix} 2 & 1 & -1 \\ 0 & 1 & -4 \end{pmatrix}
$$
,  $B = \begin{pmatrix} -2 & 1 & 0 \\ -3 & 2 & 2 \end{pmatrix}$ .

Задание 2.

Вычислить:

$$
\begin{pmatrix} 3 & -2 \\ 5 & -4 \end{pmatrix} \begin{pmatrix} 3 & 4 \\ 2 & 5 \end{pmatrix}.
$$

Задание 3.

Вычислить:

$$
\begin{pmatrix} 1 & -3 & 2 \ 3 & -4 & 1 \ 2 & -5 & 3 \ \end{pmatrix} \begin{pmatrix} 2 & 5 & 6 \ 1 & 2 & 5 \ 1 & 3 & 2 \ \end{pmatrix}.
$$

<u>Задание 4.</u>

Вычислить:

$$
\binom{5}{4} \begin{pmatrix} 5 & 0 & 2 & 3 \\ 4 & 1 & 5 & 3 \\ 3 & 1 & 1 & 2 \end{pmatrix} \binom{6}{-2} \begin{pmatrix} 5 \\ -2 \\ 7 \\ 4 \end{pmatrix}.
$$

Задание 5.

Вычислить:

$$
\begin{pmatrix} 0 & 0 & 1 \\ 1 & 1 & 2 \\ 2 & 2 & 3 \\ 3 & 3 & 4 \end{pmatrix} \begin{pmatrix} -1 & -1 \\ 2 & 2 \\ 1 & 1 \end{pmatrix} \begin{pmatrix} 4 \\ 1 \end{pmatrix}.
$$

Вычислить определители:

1. 
$$
\begin{pmatrix} -1 & 2 \\ -4 & 3 \end{pmatrix}
$$
, 2.  $\begin{vmatrix} 9 & 10 & 11 \\ 1 & 1 & 1 \\ 2 & 3 & 4 \end{vmatrix}$ .

# Практическое занятие №2 «Решение систем линейных уравнений различными способами»

#### Цель работы:

Получить навыки по решению систем линейных уравнений разными способами.

### Метод Крамера решения систем алгебраических уравнений

Пусть дана система трех линейных алгебраических уравнений с тремя неизвестными:

$$
\begin{cases}\na_{11}x_1 + a_{12}x_2 + a_{13}x_3 = b_1; \\
a_{21}x_1 + a_{22}x_2 + a_{23}x_3 = b_2; \\
a_{31}x_1 + a_{32}x_2 + a_{33}x_3 = b_3.\n\end{cases}
$$
\n(1.7)

Здесь  $a_{11}, a_{12}, a_{13}, \ldots a_{33}, b_1, b_2, b_3$  – заданные постоянные;  $x_1, x_2, x_3$  – неизвестные.

ECTIN OTOPELETINTELLE  $\Delta$  CUCTEMEL HE PABELLE HYJIIO:  $\Delta = \begin{vmatrix} a_{11} & a_{12} & a_{13} \\ a_{21} & a_{22} & a_{23} \\ a_{31} & a_{32} & a_{33} \end{vmatrix} \neq 0$ , TO CUCTEMA

имеет единственное решение.

Это единственное решение может быть найдено по формулам Крамера:

$$
x_1 = \frac{\Delta_1}{\Delta}; \quad x_2 = \frac{\Delta_2}{\Delta}; \quad x_3 = \frac{\Delta_3}{\Delta}, \tag{1.7a}
$$

$$
\text{The} \ \Delta_1 = \begin{vmatrix} b_1 & a_{12} & a_{13} \\ b_2 & a_{22} & a_{23} \\ b_3 & a_{32} & a_{33} \end{vmatrix}; \quad \Delta_2 = \begin{vmatrix} a_{11} & b_1 & a_{13} \\ a_{21} & b_2 & a_{23} \\ a_{31} & b_3 & a_{33} \end{vmatrix}; \quad \Delta_3 = \begin{vmatrix} a_{11} & a_{12} & b_1 \\ a_{21} & a_{22} & b_2 \\ a_{31} & a_{32} & b_3 \end{vmatrix}.
$$

Габриэль Крамер (1704–1752, Баньоль-сюр-Сез, Франция) -Справка. швейцарский математик, ученик и друг Иоганна Бернулли, один из создателей линейной алгебры.

### Обратная матрица. Матричный метод решения систем линейных алгебраических уравнений

**Определение 1.9.** Пусть дана квадратная матрица  $A$  размера  $n \times n$ . Матрица  $A^{-1}$ обратной называется отношению размера  $n \times n$ K MATPHULE A, eCTH  $AA^{-1} = A^{-1}A = E$ , FILE  $E = \begin{bmatrix} 1 & 0 & 0... & 0 \\ 0 & 1 & 0... & 0 \\ ... & ... & ... & ... \\ 0 & 0 & 0 & 1 \end{bmatrix}$  - eduhushedge

матрица размера  $n \times n$ .

Обратная матрица существует для всякой квадратной матрицы, определитель которой отличен от нуля, причем

$$
A^{-1} = \frac{1}{\Delta} \begin{pmatrix} A_{11} & A_{21} & A_{31} \dots & A_{n1} \\ A_{12} & A_{22} & A_{32} \dots & A_{n2} \\ \dots & \dots & \dots & \dots \\ A_{1n} & A_{2n} & A_{3n} \dots & A_{nn} \end{pmatrix},
$$
(1.8)

где  $\Delta$  – определитель матрицы  $A$ , а числа  $A_{11}, A_{12},..., A_{nn}$  – алгебраические дополнения соответствующих элементов матрицы  $A$ . Алгебраические дополнения находятся по формуле:

$$
A_{ij} = (-1)^{i+j} M_{ij}, \t\t(1.9)
$$

где  $M_{ii}$  – определитель, полученный вычеркиванием в определителе матрицы  $A$  *i*-й строки и ј-го столбца. Число  $M_{ii}$  называется минором элемента  $a_{ii}$  матрицы А.

Пусть дана система линейных алгебраических уравнений (1.7):

$$
\begin{cases} a_{11}x_1 + a_{12}x_2 + a_{13}x_3 = b_1; \\ a_{21}x_1 + a_{22}x_2 + a_{23}x_3 = b_2; \\ a_{31}x_1 + a_{32}x_2 + a_{33}x_3 = b_3. \end{cases}
$$

Матрица 
$$
A = \begin{pmatrix} a_{11} & a_{12} & a_{13} \\ a_{21} & a_{22} & a_{23} \\ a_{31} & a_{32} & a_{33} \end{pmatrix}
$$
 называется *основной матрицей* системы. Вектор-  
\n $\begin{pmatrix} x_1 \\ x_2 \end{pmatrix}$  (b<sub>1</sub>)

матрица  $\boldsymbol{X} = \begin{bmatrix} 1 \\ x_2 \\ x_3 \end{bmatrix}$  называется *матрицей неизвестных*. Вектор-матрица  $\boldsymbol{b} = \begin{bmatrix} b_1 \\ b_2 \\ b_3 \end{bmatrix}$ 

называется матрицей правых частей. Тогда исходную систему можно переписать в матричной форме:  $AX = b$ .

$$
K = A^{-1} \cdot b.
$$

Пример 1.3. Решить систему уравнений матричным методом и по правилу Крамера:

$$
\begin{cases}\n-2x_1 + 3x_2 + 5x_3 = 12; \\
-4x_1 + x_2 - 3x_3 = 0; \\
x_1 + 3x_2 - 4x_3 = -24.\n\end{cases}
$$

#### Решение

1. Найдем определитель основной матрицы системы:

$$
\Delta = \begin{vmatrix} -2 & 3 & 5 \\ -4 & 1 & -3 \\ 1 & 3 & -4 \end{vmatrix} = ({\text{parameter of the image})}
$$

где  $a_{1j}$  – элементы первой строки;  $A_{1j}$  – алгебраические дополнения к этим элементам) =  $-2A_{11} + 3A_{12} + 5A_{13}$ .

Так как определитель отличен от нуля, существует обратная матрица  $A^{-1}$ . Для нахождения обратной матрицы находим все алгебраические дополнения:

 $A_{11} = (-1)^2 \begin{vmatrix} -2 & 3 & 5 \\ -4 & 1 & -3 \\ 1 & 3 & -4 \end{vmatrix} =$  (вычеркиваем первую строку и первый столбец) =  $= (-1)^2 \begin{vmatrix} 1 & -3 \\ 3 & -4 \end{vmatrix} = 5;$ 

 $A_{12}$  = (аналогично предыдущему, вычеркваем первую строку, второй столбец) =  $=(-1)^3\begin{vmatrix} -4 & -3 \\ 1 & -4 \end{vmatrix} = -19;$  $A_{13} = (-1)^4 \begin{vmatrix} -4 & 1 \\ 1 & 3 \end{vmatrix} = -13 \implies \Delta = -2 \cdot 5 + 3 \cdot (-19) + 5 \cdot (-13) = -132 \neq 0 \implies \text{cylinder}$ <br>
обратная матрица (формала) (1.0)

обратная матрица (формула (1.8) при  $n = 3$ ).

Поэтому находим остальные алгебраические дополнения:

$$
A_{21} = (-1)^{3} \begin{vmatrix} 3 & 5 \ 3 & -4 \end{vmatrix} = 27; \qquad A_{22} = (-1)^{4} \begin{vmatrix} -2 & 5 \ 1 & -4 \end{vmatrix} = 3; \qquad A_{23} = (-1)^{5} \begin{vmatrix} -2 & 3 \ 1 & 3 \end{vmatrix} = 9;
$$
  
\n
$$
A_{31} = (-1)^{4} \begin{vmatrix} 3 & 5 \ 1 & -3 \end{vmatrix} = -14; \qquad A_{32} = (-1)^{5} \begin{vmatrix} -2 & 5 \ -4 & -3 \end{vmatrix} = -26; \qquad A_{33} = (-1)^{6} \begin{vmatrix} -2 & 3 \ -4 & 1 \end{vmatrix} = 10.
$$
  
\n
$$
\text{Tor}_{A2} \quad A^{-1} = -\frac{1}{132} \begin{pmatrix} 5 & 27 & -14 \ -19 & 3 & -26 \ -13 & 9 & 10 \end{pmatrix}.
$$

Pешение системы  $\boldsymbol{X} = A^{-1} \boldsymbol{b}$ , где  $\boldsymbol{b} = \begin{pmatrix} 12 \\ 0 \\ -24 \end{pmatrix}$ .

Тогда

$$
X = -\frac{1}{132} \cdot \begin{pmatrix} 5 & 27 & -14 \\ -19 & 3 & -26 \\ -13 & 9 & 10 \end{pmatrix} \cdot \begin{pmatrix} 12 \\ 0 \\ -24 \end{pmatrix} = -\frac{1}{132} \begin{pmatrix} 5 \cdot 12 + 27 \cdot 0 + (-14) \cdot (-24) \\ -19 \cdot 12 + 3 \cdot 0 + (-26) \cdot (-24) \\ -13 \cdot 12 + 9 \cdot 0 + 10 \cdot (-24) \end{pmatrix} = -\frac{1}{132} \begin{pmatrix} 396 \\ 396 \\ -396 \end{pmatrix} = \begin{pmatrix} -3 \\ -3 \\ 3 \end{pmatrix}.
$$

2. По правилу Крамера: определитель основной матрицы системы  $\Delta = -132 \neq 0$ , поэтому можно применить формулы Крамера (1.7а).

Найлем:

 $\Delta_x = \begin{vmatrix} 12 & 3 & 5 \\ 0 & 1 & -3 \\ -24 & 3 & -4 \end{vmatrix}$  = (так как во второй строке один из элементов равен нулю, для простоты расчетов разлагаем определитель по второй строке) =<br>=  $0\begin{vmatrix} 1 & -3 \\ 3 & -4 \end{vmatrix} + 1\begin{vmatrix} 12 & 5 \\ -24 & -4 \end{vmatrix} - (-3)\begin{vmatrix} 12 & 3 \\ -24 & 3 \end{vmatrix} = 0 + (-48 + 120) + 3(36 + 72) =$  $= 72 + 324 = 396$ 

 $\Delta_y = \begin{vmatrix} -2 & 12 & 5 \\ -4 & 0 & -3 \\ 1 & -24 & -4 \end{vmatrix}$  = (так как во второй строке один из элементов равен нулю, для разлагаем определитель по второй строке)  $\alpha$  = простоты  $= -(-4)\begin{vmatrix} 12 & 5 \\ -24 & -4 \end{vmatrix} + 0\begin{vmatrix} -2 & 5 \\ 1 & -4 \end{vmatrix} - (-3)\begin{vmatrix} -2 & 12 \\ 1 & -24 \end{vmatrix} = 4(-48 + 120) + 0 + 3(48 - 12) = 288 + 108 = 396;$  $\Delta_z = \begin{vmatrix} -2 & 3 & 12 \\ -4 & 1 & 0 \\ 1 & 3 & -24 \end{vmatrix}$  = (так как во второй строке один из элементов равен нулю, для расчетов разлагаем определитель по второй  $\text{cipoke)}$  = простоты =  $4\begin{vmatrix} 3 & 12 \\ 3 & -24 \end{vmatrix} + 1\begin{vmatrix} -2 & 12 \\ 1 & -24 \end{vmatrix} + 0\begin{vmatrix} -2 & 3 \\ 1 & 3 \end{vmatrix} = 4(-72 - 36) + (48 - 12) + 0 =$ 

 $= -432 + 36 = -396.$ 

$$
x = \frac{\Delta x}{\Delta} = \frac{396}{-132} = -3; \quad y = \frac{\Delta y}{\Delta} = \frac{396}{-132} = -3; \quad z = \frac{\Delta z}{\Delta} = \frac{-396}{-132} = 3.
$$
  
Order:  $X = \begin{pmatrix} -3 \\ -3 \\ 3 \end{pmatrix}$ .

### Ранг матрицы. Решение систем линейных уравнений методом Гаусса

Пусть задана произвольная матрица А:

$$
A = \begin{pmatrix} a_{11} & a_{12} & a_{13} \dots & a_{1n} \\ a_{21} & a_{22} & a_{23} \dots & a_{2n} \\ \dots & \dots & \dots & \dots \\ a_{m1} & a_{m2} & a_{m3} \dots & a_{mn} \end{pmatrix}
$$

Определение 1.10. Группа элементов  $a_{11}, a_{22}, a_{33}, \ldots$ , называется главной диагональю матрицы А.

С помощью цепочки элементарных преобразований приведем матрицу  $A$  к «треугольному» виду. Матрицей в «треугольном» виде называется матрица у которой, элементы, стоящие ниже «главной» диагонали равны нулю.

После преобразований получим матрицу:

$$
\tilde{A} = \begin{pmatrix}\n\tilde{a}_{11} & \tilde{a}_{12} & \tilde{a}_{13} ... & \tilde{a}_{1n} \\
0 & \tilde{a}_{22} & \tilde{a}_{23} ... & \tilde{a}_{2n} \\
... & ... & ... & ... \\
0 & 0 & 0 ... & \tilde{a}_{kn} \\
0 & 0 & 0 ... & 0 \\
... & ... & ... & \vdots \\
0 & 0 & 0 ... & 0\n\end{pmatrix}, \text{ } \text{rge } k \leq m,
$$

или матрицу:

$$
\tilde{A} = \begin{pmatrix}\n\tilde{a}_{11} & \tilde{a}_{12} & \tilde{a}_{13} \dots & \tilde{a}_{1l} \dots & \tilde{a}_{1n} \\
0 & \tilde{a}_{22} & \tilde{a}_{23} \dots & \tilde{a}_{2l} \dots & \tilde{a}_{2n} \\
0 & 0 & \tilde{a}_{33} \dots & \tilde{a}_{3l} \dots & \tilde{a}_{3n} \\
\vdots & \vdots & \vdots & \ddots & \vdots \\
0 & 0 & 0 \dots & \tilde{a}_{ll} \dots & \tilde{a}_{mn}\n\end{pmatrix}, \text{ rge } l \le n.
$$

**Определение 1.11.** Число ненулевых строк в матрице  $\tilde{A}$  называется рангом матрицы А и обозначается *rangA* (нулевой строкой назовем строку, состоящую из всех нулей).

Рассмотрим систему (1.7) трех линейных алгебраических уравнений:

$$
\begin{cases} a_{11}x_1 + a_{12}x_2 + a_{13}x_3 = b_1; \\ a_{21}x_1 + a_{22}x_2 + a_{23}x_3 = b_2; \\ a_{31}x_1 + a_{32}x_2 + a_{33}x_3 = b_3. \end{cases}
$$

Назовем матрицу  $B = \begin{pmatrix} a_{11} & a_{12} & a_{13} | b_1 \\ a_{21} & a_{22} & a_{23} | b_2 \\ a_{31} & a_{32} & a_{33} | b_3 \end{pmatrix}$ расширенной матрицей системы.

Найдем *rangA* и *rangB*, где  $A$  – основная матрица системы.

Если:

1)  $rang A = rang B = n$ , где *n* (в нашем случае  $n = 3$ ) – число неизвестных в системе, то система имеет единственное решение;

- 2)  $rangeA = rangeB < n$ , система имеет бесконечное множество решений;
- 3)  $rang A \neq rang B$ , система не имеет решений (не совместна).

В тех случаях, когда система имеет одно или множество решений по «треугольному» виду расширенной матрицы восстанавливаем систему и решаем ее снизу вверх.

Справка. Иоганн Карл Фри́дрих Га́усс (1777, Брауншвейг – 1855, Гёттинген) – немецкий математик, астроном и физик, считается одним из величайших математиков всех времен. С именем Гаусса связано множество теорем и научных терминов в математике, астрономии и физике.

Пример 1.4. Исследовать системы на совместность:

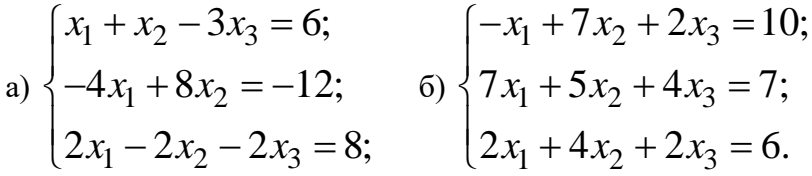

Решить совместную систему методом Гаусса.

#### Решение

а) Запишем расширенную матрицу системы и с помощью цепочки элементарных преобразований приведем ее к «треугольному» виду.

 $B = \begin{pmatrix} 1 & 1 & -3/6 \\ -4 & 8 & 0/12 \\ 2 & -2 & -2/8 \end{pmatrix}$  ~ (умножим первую строку на 4 и сложим со второй строкой,  $(2 \t 2 \t 2)$ <br>3атем умножим первую строку на  $(-2)$  и сложим с третьей)

 $\begin{pmatrix} 1 & 1 & -3|6 \\ 0 & 12 & -12|12 \\ 0 & -4 & 4|-4 \end{pmatrix}$  ~ (поменяем местами вторую и третью строки матрицы) ~

$$
\begin{pmatrix} 1 & 1 & -3|6 \\ 0 & -4 & 4| -4 \\ 0 & 12 & -12|12 \end{pmatrix}
$$
 (yMHOKUM BTOPYIO CPOKY HA 3 M CIOKUM C Tperbeŭ) ~  
\n
$$
\begin{pmatrix} 1 & 1 & -3|6 \\ 0 & -4 & 4|-4 \\ 0 & 0 & 0|0 \end{pmatrix}.
$$

Получили матрицу «треугольного» вида (ниже главной диагонали стоят только нули). Найлем ранги основной и расширенной матриц.

расширенной матрицы две ненулевых виле строки, a  $B \sim \widetilde{B} = \begin{pmatrix} 1 & 1 & -3|6 \\ 0 & -4 & 4|-4 \\ 0 & 0 & 0 \end{pmatrix}$  следовательно,  $rangeB = 2$ .

«Треугольный» вид основной матрицы получаем из «треугольного» вида расширенной матрицы отбрасыванием последнего столбца, стоящего за чертой:

$$
A \sim \widetilde{A} = \begin{pmatrix} 1 & 1 & -3 \\ 0 & -4 & 4 \\ 0 & 0 & 0 \end{pmatrix}
$$
,   
 
$$
A = \begin{pmatrix} 1 & 1 & -3 \\ 0 & -4 & 4 \\ 0 & 0 & 0 \end{pmatrix}
$$
,   
 
$$
A = \begin{pmatrix} 1 & 1 & -3 \\ 0 & 4 & 4 \\ 0 & 0 & 0 \end{pmatrix}
$$
,   
 
$$
A = \begin{pmatrix} 1 & 1 & -3 \\ 0 & 4 & 4 \\ 0 & 0 & 0 \end{pmatrix}
$$
,   
 
$$
A = \begin{pmatrix} 1 & 1 & -3 \\ 0 & 4 & 4 \\ 0 & 0 & 0 \end{pmatrix}
$$
,   
 
$$
A = \begin{pmatrix} 1 & 1 & -3 \\ 0 & 4 & 4 \\ 0 & 0 & 0 \end{pmatrix}
$$
,   
 
$$
A = \begin{pmatrix} 1 & 1 & -3 \\ 0 & 4 & 4 \\ 0 & 0 & 0 \end{pmatrix}
$$
,   
 
$$
A = \begin{pmatrix} 1 & 1 & -3 \\ 0 & 4 & 4 \\ 0 & 0 & 0 \end{pmatrix}
$$
,   
 
$$
A = \begin{pmatrix} 1 & 1 & -3 \\ 0 & 4 & 4 \\ 0 & 0 & 0 \end{pmatrix}
$$
,   
 
$$
A = \begin{pmatrix} 1 & 1 & -3 \\ 0 & 4 & 4 \\ 0 & 0 & 0 \end{pmatrix}
$$
,   
 
$$
A = \begin{pmatrix} 1 & 1 & -3 \\ 0 & 4 & 4 \\ 0 & 0 & 0 \end{pmatrix}
$$
,   
 
$$
A = \begin{pmatrix} 1 & 1 & -3 \\ 0 & 4 & 4 \\ 0 & 0 & 0 \end{pmatrix}
$$
,   
 
$$
A = \begin{pmatrix} 1 & 1 & -3 \\ 0 & 4 & 4 \\ 0 & 0 & 0 \end{pmatrix}
$$
,   
 
$$
A = \begin{pmatrix} 1 & 1 & -3 \\ 0 & 4 & 4 \\ 0 & 0 & 0 \end{pmatrix}
$$
,   
 
$$
A = \begin{pmatrix} 1 & 1 & -3 \\ 0 & 4 & 4 \\ 0 & 0 & 0 \end
$$

Так как *rangA* =  $rangeB = 2 < 3 = n \implies$  система имеет бесконечное множество решений. Найдем его, для этого восстановим систему по «треугольному» виду расширенной матрицы  $\tilde{B}$ .

 $\begin{cases} x_1 + x_2 - 3x_3 = 6; \\ -4x_2 + 4x_3 = -4. \end{cases}$ получили два уравнения для трех неизвестных, пусть  $x_3$  – любое

число, из последнего уравнения найдем  $x_2$  и подставим в первое уравнение:

 $\begin{cases} x_1 = 6 - x_2 + 3x_3; \\ x_2 = 1 + x_3; \\ x_3 = \text{m660e} \text{ WCTO.} \end{cases}$   $\Box$   $\begin{cases} x_1 = 5 + 2x_3; \\ x_2 = 1 + x_3; \\ x_3 = \text{m660e} \text{ WCTO.} \end{cases}$  – бесконечное множество решений.

б) Запишем расширенную матрицу системы и с помощью цепочки элементарных преобразований приведем ее к «треугольному» виду.

 $B = \begin{pmatrix} -1 & 7 & 2|10 \\ 7 & 5 & 4|7 \\ 2 & 4 & 2|6 \end{pmatrix}$  ~ (для получения нулей в первом столбце умножим первую

строку на 7 и сложим со второй, затем на 2 и сложим с третьей) ~  $\sim \begin{bmatrix} -1 & 7 & 210 \\ 0 & 54 & 18 \\ 0 & 18 & 6 \\ 26 & 0 & 1 \end{bmatrix}$ 

 $\sim$  (так как во второй строке на втором месте стоит больший элемент, чем на том же месте в третьей строке поменяем местами вторую и третью строки)  $\sim \begin{pmatrix} -1 & 7 & 2|10 \ 0 & 18 & 6|26 \ 0 & 54 & 18|77 \end{pmatrix} \sim (4.118)$ 

получения нуля на втором месте в третьей строке умножим вторую строку на (-3) и сложим

c

\n
$$
\text{c} \text{tperbeii} \sim \begin{pmatrix} -1 & 7 & 2|10 \\ 0 & 18 & 6|26 \\ 0 & 0 & 0|-1 \end{pmatrix} = \widetilde{B} \, .
$$

Получили «треугольный» вид. Найдем ранги основной и расширенной матрицы.

В «треугольном» виде  $\tilde{B}$  расширенной матрицы три ненулевых строки, следовательно,  $rangeB = 3$ . «Треугольный» вид основной матрицы получаем из «треугольного» вида расширенной матрицы отбрасыванием последнего столбца, стоящего за чертой в матрице  $\widetilde{B}$ .

$$
\widetilde{A} = \begin{pmatrix} -1 & 7 & 2 \\ 0 & 18 & 6 \\ 0 & 0 & 0 \end{pmatrix}
$$
, <sub>3</sub>zec<sub>b</sub> <sub>4</sub>Be heнуjlebe c<sub>1</sub>epoku – *rangA* = 2.

Так как *rangA*  $\neq$  *rangB* система не имеет решений.

**Order:** a) 
$$
\begin{cases} x_1 = 5 + 2x_3; \\ x_2 = 1 + x_3; \\ x_3 - \text{IHO} & \text{O} \text{O} \text{C} \text{HCl} \\ x_3 - \text{O} & \text{O} \text{C} \text{HCl} \text{O} \text{O} \text{C} \end{cases}
$$
 6) **CHCH** and the **IMC** is the **OMC** in the image.

Задания:

**Вариант 1**

\n
$$
\begin{cases}\nx + 3y - 6z = 12 \\
3x + 2y + 5z = -10 \\
2x + 5y - 3z = 6\n\end{cases}
$$
\nВариант 1

\n
$$
\begin{cases}\nx + 3y - 6z = 12 \\
3x + 2y + 5z = -10 \\
2x + 5y - 3z = 6\n\end{cases}
$$
\n
$$
\begin{cases}\nx + 3y - 6z = 12 \\
3x + 2y + 5z = -10 \\
\text{IBYMS CHOCO5AMH:}
$$
\n

А. методом Крамера;

Б. методом Гаусса

$$
\begin{cases}\n5x - y - z = 0 \\
x + 2y + 3z = 14 \\
4x + 3y + 2z = 16 \\
\end{cases}
$$
\nMarputhым методом:

3) Peunwtx системy metодом Гaycca: 
$$
\begin{cases} 6y - 3z = 3 \\ -3x - 3y + 3z = 2 \\ 3x + y - 2z = 10 \end{cases}
$$

**Вариант 2**

$$
\begin{cases}\n5x - y - z = 0 \\
x + 2y + 3z = 14 \\
4x + 3y + 2z = 16 \\
\hline\n\text{ABYMS CHOOGAMM:}\n\end{cases}
$$

А. методом Крамера;

Б. методом Гаусса.

$$
\begin{cases}\nx + 3y - 6z = 12 \\
3x + 2y + 5z = -10 \\
2x + 5y - 3z = 6\n\end{cases}
$$
\nMarpuuham merogom.

3) Решить систему методом Гаусса:  $3x + 3y + 9z = -12$  $3x + 2y + 7z = -10$  $3x - y - 5z = 8$  $x + 3y + 9z$  $x + 2y + 7z$  $x - y - 5z$  $\begin{cases} -3x + 3y + 9z = -12 \\ 3x + 2y + 7 = 10 \end{cases}$  $\begin{cases}\n-3x + 2y + 7z = -10\n\end{cases}$  $3x - y - 5z = 8$ 

**Практическое занятие №3 «Вычисление пределов функций, применение первого и второго пределов»**

### **Цель работы:**

*Получить навыки вычисления приделов функции, используя первый и второй замечательный предел.*

### **2. Основы математического анализа**

### **Предел функции**

**Определение 2.1.** Пусть функция  $y = f(x)$  определена в окрестности точки  $x = a$  (при  $x = a$  функция  $f(x)$  может быть не определена). Число A называется пределом функции  $f(x)$  при x, стремящемся к a  $(x \rightarrow a)$ , если для любого сколь угодно малого числа  $\varepsilon > 0$ найдется такое число  $\delta > 0$ , что для всех  $x$ , удовлетворяющих условию  $0 < |x - a| < \delta$ , выполняется неравенство  $|f(x) - A| < \varepsilon$ .

 $\lim_{x \to 0} f(x) = A$  означает, что предел функции  $y = f(x)$  при *x* Выражение стремящемся к а равен А.

Если для любого сколь угодно большого положительного числа М найдется такое число  $\delta > 0$ , что для всех *х*, удовлетворяющих условию  $0 < |x - a| < \delta$ , выполняется неравенство  $|f(x)| > M$ , то говорят, что функция  $f(x)$  является бесконечно большой величиной при x, стремящемся к a, и записывают  $\lim_{x \to a} f(x) = \infty$ . Если при этом значения

 $f(x) > 0$ , то пишут  $\lim_{x \to \infty} f(x) = +\infty$ , а если  $f(x) < 0$ , то пишут  $\lim_{x \to \infty} f(x) = -\infty$ .

Если  $\lim_{x \to a} \alpha(x) = 0$ , то функция  $\alpha(x)$  называется бесконечно малой величиной при  $x$ , стремящемся к *а* (или коротко – бесконечно малой при  $x \rightarrow a$ ).

#### Сравнение бесконечно малых величин

Пусть  $\alpha(x)$  и  $\beta(x)$  – бесконечно малые при  $x \rightarrow a$ .

Если  $\lim_{x\to a} \frac{\alpha(x)}{\beta(x)} = 0$ , то  $\alpha(x)$  при  $x \to a$ , является бесконечно малой более

высокого порядка по сравнению с  $\beta(x)$ . В этом случае говорят, что  $\alpha(x)$  есть о малое от  $\beta(x)$ , и записывают  $\alpha = o(\beta)$ , при  $x \rightarrow a$ .

Если  $\lim_{x\to a} \frac{\alpha(x)}{\beta(x)} = k$ , где  $k$  – число, отличное от нуля и от единицы, то  $\alpha(x)$  и  $\beta(x)$  –

бесконечно малые одного порядка, при  $x \rightarrow a$ . В этом случае говорят, что  $\alpha(x)$  есть О большое от  $\beta(x)$ , и записывают  $\alpha = O(\beta)$ , при  $x \to a$ .

В частном случае, если  $\lim_{x \to a} \frac{\alpha(x)}{\beta(x)} = 1$ , то бесконечно малые  $\alpha(x)$  и  $\beta(x)$  называют эквивалентными и записывают:  $\alpha(x) \sim \beta(x)$ .

Если  $\frac{\alpha(x)}{\beta(x)}$  → ∞, то  $\lim_{x\to a} \frac{\beta(x)}{\alpha(x)} = 0$ . Следовательно,  $\beta(x)$  является бесконечно малой

более высокого порядка по сравнению с  $\alpha(x)$  ( $\beta = o(\alpha)$ ), при  $x \to a$ .

При вычислении пределов часто используют эквивалентность следующих бесконечно малых:

$$
\sin u \sim u, \text{ tg } u \sim u, \text{ arcsin } u \sim u, \text{ arctg } u \sim u, \ln(1+u) \sim u \text{ mph } u \rightarrow 0. \quad (2.1)
$$

#### Односторонние пределы

**Определение 2.2.** Если  $x \rightarrow a$  и при этом  $x < a$ , то говорят, что *x* стремится к *a* слева, и записывают:  $x \to a - 0$ . Предел  $\lim_{x \to a-0} f(x) = f(a-0)$  называют левым пределом функции  $y = f(x)$ .

**Определение 2.3.** Если  $x \rightarrow a$  и при этом  $x > a$ , то говорят, что *x* стремится к *a* справа, и записывают:  $x \rightarrow a+0$ . Предел  $\lim_{x \to a} f(x) = f(a+0)$  называют правым  $x \rightarrow a+0$ пределом функции  $y = f(x)$ .

Левый и правый пределы функции называются односторонними пределами. Для существования предела функции  $y = f(x)$  при  $x$ , стремящемся к *а*, необходимо и достаточно, чтобы  $f(a-0) = f(a+0)$ .

#### Теоремы о пределах

Если существуют конечные пределы  $\lim_{x \to a} f(x)$  и  $\lim_{x \to a} g(x)$ , то:  $x \rightarrow a$  $x \rightarrow a$ 

1. 
$$
\lim_{x \to a} [f(x) + g(x)] = \lim_{x \to a} f(x) + \lim_{x \to a} g(x).
$$
 (2.2)

2. 
$$
\lim_{x \to a} [f(x) \cdot g(x)] = \lim_{x \to a} f(x) \cdot \lim_{x \to a} g(x).
$$
 (2.3)

3. 
$$
\lim_{x \to a} \left[ \frac{f(x)}{g(x)} \right] = \frac{\lim_{x \to a} f(x)}{\lim_{x \to a} g(x)} \text{ (lim} g(x) \neq 0. \tag{2.4}
$$

#### Первый и второй замечательные пределы

Первый замечательный предел:

$$
\lim_{u \to 0} \frac{\sin u}{u} = 1.
$$
\n(2.5)

Следствия из первого замечательного предела:

1. 
$$
\lim_{u \to 0} \frac{\text{tgu}}{u} = 1.
$$
 (2.6)

2. 
$$
\lim_{u \to 0} \frac{\arcsin u}{u} = 1.
$$
 (2.7)

3. 
$$
\lim_{u \to 0} \frac{\text{arctg}u}{u} = 1.
$$
 (2.8)

*Второй замечательный предел*:

$$
\lim_{z \to \infty} \left( 1 + \frac{1}{z} \right)^z = e \approx 2,71828...
$$
 (2.9)

Следствие из второго замечательного предела:

$$
\lim_{u \to 0} (1+u)^{\frac{1}{u}} = e \approx 2,71828...
$$
 (2.10)

**Пример 2.1.** Вычислить:  $\lim_{x\to\infty} \frac{1}{3x + x^2 - 2}$  $3x^2 + 2x + 1$ 2 2 lim  $+x^-$  –  $+2x+$  $\rightarrow \infty$   $\mathcal{I} \mathcal{X} + \mathcal{X}$ *x x x*

#### **Решение**

.

Числитель и знаменатель дроби неограниченно возрастают при  $x \rightarrow \infty$ . В этом случае говорят, что имеет место неопределенность типа  $\overline{\phantom{a}}$  $\overline{\phantom{a}}$ ┐  $\overline{\phantom{a}}$  $\sqrt{}$  $\infty$  $\infty$  . Разделим числитель и знаменатель дроби на старшую степень переменной  $x$  (в нашем случае на  $\left. x^2 \right.$  )<sub>.</sub>

$$
\lim_{x \to \infty} \frac{3x^2 + 2x + 1}{3x + x^2 - 2} = \left[\frac{\infty}{\infty}\right] = \lim_{x \to \infty} \frac{x^2 \left(\frac{3x^2}{x^2} + \frac{2x}{x^2} + \frac{1}{x^2}\right)}{x^2 \left(\frac{3x}{x^2} + \frac{x^2}{x^2} - \frac{2}{x^2}\right)} = \lim_{x \to \infty} \frac{3 + \frac{2}{x} + \frac{1}{x^2}}{3 + \frac{2}{x} + \frac{2}{x^2}} = \frac{3 + 0 + 0}{0 + 1 - 0} = 3,
$$

так как, при  $x \to \infty$  каждая из дробей  $\frac{2}{x}$ ,  $\frac{1}{x^2}$ ,  $\frac{3}{x}$ ,  $\frac{2}{x^2}$  стремится к нулю.

Ответ: 3.

**Пример 2.2.** Вычислить:  $\lim_{x\to 0} \frac{\sqrt{9+x} - \sqrt{9-x}}{x+2x^2+x^3}$ .

#### Решение

Числитель и знаменатель дроби при  $x \rightarrow 0$  также стремятся к нулю. В этом случае имеет место неопределенность типа  $\begin{bmatrix} 0 \\ 0 \end{bmatrix}$ .

Умножим числитель и знаменатель дроби на  $\sqrt{9+x} + \sqrt{9-x}$  и используем формулу:  $(a + b)(a - b) = a<sup>2</sup> – b<sup>2</sup>.$ 

$$
\lim_{x \to 0} \frac{\sqrt{9 + x} - \sqrt{9 - x}}{x + 2x^2 + x^3} = \lim_{x \to 0} \frac{(\sqrt{9 + x} - \sqrt{9 - x})(\sqrt{9 + x} + \sqrt{9 - x})}{x(1 + 2x + x^2)(\sqrt{9 + x} + \sqrt{9 - x})} =
$$
\n
$$
= \lim_{x \to 0} \frac{9 + x - (9 - x)}{x^2 \sqrt{9 - x} + \sqrt{9 - x}} = \lim_{x \to 0} \frac{2x}{x^2 \sqrt{9 - x} + \sqrt{9 - x}}
$$

 $\lim_{x\to 0} \frac{x(1+x)^2(\sqrt{9+x}+\sqrt{9-x})}{x(1+x)^2(\sqrt{9+x}+\sqrt{9-x})}$ 

Знаменатель дроби  $(1+x)^2(\sqrt{9+x} + \sqrt{9-x}) \rightarrow 6$  при  $x \rightarrow 0$ , следовательно

$$
\lim_{x \to 0} \frac{\sqrt{9 + x} - \sqrt{9 - x}}{x + 2x^2 + x^3} = \frac{2}{6} = \frac{1}{3}.
$$

OTBeT:  $\frac{1}{3}$ .

**Пример 2.3.** Вычислить:  $\lim_{x \to -2} \frac{3x+6}{x^3+8}$ .

Решение

 $\lim_{x\to -2} \frac{3x+6}{x^3+8} = \left[\frac{0}{0}\right] = (4.15)$  разложения знаменателя на множители используем

 $\text{p}$  формулу:  $a^3 + b^3 = (a+b)(a^2 - ab + b^2) = \lim_{x \to -2} \frac{3(x+2)}{(x+2)(x^2 - 2x + 4)} =$ 

$$
= \lim_{x \to -2} \frac{3}{x^2 - 2x + 4} = \frac{3}{4 + 4 + 4} = \frac{1}{4}.
$$
  
Orbert:  $\frac{1}{4}$ .

**Пример 2.4.** Вычислить:  $\lim_{x\to 0} \frac{1-\cos 5x}{\sin 4x}$ .

#### Решение

Воспользуемся тригонометрической формулой:  $1 - \cos \alpha = 2\sin^2 \frac{\alpha}{2}$ , тогда числитель

примет вид  $2\sin^2 \frac{5x}{2}$ , заменим числитель и знаменатель дроби эквивалентными бесконечно

MAJIBIMH CM. (2.1)  $\sin 4x \sim 4x$  H  $2\sin^2 \frac{5x}{2} \sim 2\left(\frac{5x}{2}\right)^2$ , при  $x \to 0$ .

$$
\lim_{x \to 0} \frac{1 - \cos 5x}{\sin 4x} = \lim_{x \to 0} \frac{2 \sin^2 \frac{5x}{2}}{\sin 4x} = 2 \lim_{x \to 0} \frac{\left(\frac{5x}{2}\right)^2}{4x} = 2 \lim_{x \to 0} \frac{25x^2}{16x} = \frac{25}{8} \lim_{x \to 0} x = \frac{25}{8} \cdot 0 = 0.
$$

Ответ: 0.

**Пример 2.5.** Вычислить:  $\lim_{x \to \infty} \left(1 + \frac{1}{x + 25}\right)^{x+7}$ .

#### Решение

При  $x \to \infty$  выражение  $\left(1 + \frac{1}{x + 25}\right) \to 1$ , а  $(x + 7)$  неограниченно возрастает. В этом

случае имеет место неопределенность типа  $1^{\infty}$ ]. Рекомендуется использовать второй замечательный предел (2.10):

$$
\lim_{z \to \infty} \left(1 + \frac{1}{z}\right)^z = e \approx 2,71828...
$$

B нашем случае  $z = x + 25$ ,  $z \rightarrow \infty$ ,  $x = z - 25$ .

$$
\lim_{x \to \infty} \left( 1 + \frac{1}{x + 25} \right)^{x+7} = \lim_{z \to \infty} \left( 1 + \frac{1}{z} \right)^{z-25+7} = \lim_{z \to \infty} \left( 1 + \frac{1}{z} \right)^{z} \cdot \left( 1 + \frac{1}{z} \right)^{-18}.
$$

Tak kak  $z \to \infty$ , To  $\lim_{z \to \infty} \left[ \left( 1 + \frac{1}{z} \right)^z \right] = e$ , *u* учитывая, что

 $\lim_{z \to \infty} \left(1 + \frac{1}{z}\right)^{-18} = (1 + 0)^{-18} = 1$ , окончательно получаем:

$$
\lim_{x \to \infty} \left(1 + \frac{1}{x + 25}\right)^{x+7} = e \cdot 1 = e.
$$

Ответ:  $e$ .

**Пример 2.6.** Вычислить: 
$$
\lim_{x \to \infty} \left( \frac{x+1}{x-3} \right)^{\frac{x+5}{2}}.
$$

Решение

$$
\text{Take } \text{ как } \text{ при } x \to \infty \text{ \text{ выражение } } \frac{x+1}{x-3} = \frac{x(x+1)}{x(x-3)} = \frac{1+\frac{1}{x}}{1-\frac{3}{x}} \to 1, \text{ \text{ under } } \text{heter}
$$

неопределенность типа  $1^{\infty}$ ]. Преобразуем функцию так, чтобы использовать второй замечательный предел. Выделим целую часть из дроби (для этого к числителю дроби прибавим

$$
u \text{ or } u \text{ or } 3 \text{ : } \frac{x+1}{x-3} = \frac{x-3+1+3}{x-3} = 1 + \frac{4}{x-3}, \text{ for } 2a
$$

$$
\lim_{x \to \infty} \left( \frac{x+1}{x-3} \right)^{\frac{x+5}{2}} = \lim_{x \to \infty} \left( 1 + \frac{4}{x-3} \right)^{\frac{x+5}{2}} = \begin{bmatrix} \frac{4}{x-3} = \frac{1}{z}, \\ z \to \infty, \\ 4z = x-3, \\ x = 4z+3 \end{bmatrix} =
$$

$$
= \lim_{z \to \infty} \left( 1 + \frac{1}{z} \right)^{\frac{4z + 3 + 5}{2}} = \lim_{z \to \infty} \left( 1 + \frac{1}{z} \right)^{2z + 4} = \lim_{z \to \infty} \left( 1 + \frac{1}{z} \right)^{2z} \cdot \left( 1 + \frac{1}{z} \right)^{4} =
$$
  
= 
$$
\lim_{z \to \infty} \left[ \left( 1 + \frac{1}{z} \right)^{z} \right]^{2} \cdot \left( 1 + 0 \right)^{4} = \text{(hctmolbsyem)} \lim_{z \to \infty} \left( 1 + \frac{1}{z} \right)^{z} = e \text{ or } e^{2} \cdot 1 = e^{2}
$$

OTBeT:  $e^2$ .

**Пример 2.7.** Вычислить:  $\lim_{x\to 0} (1 + \sin x)^{\text{ctg} x}$ .

### Решение

Так как при  $x \rightarrow 0$  выражение  $(1 + \sin x) \rightarrow 1$ , имеет место неопределенность типа [  $1^{\infty}$ ].

Воспользуемся вторым замечательным пределом (2.10):

$$
\lim_{x \to 0} (1 + \sin x)^{\text{ctgx}} = \begin{bmatrix} \sin x = z, \\ z \to 0, \\ x = \arcsin z, \\ \text{ctg}x = \frac{\sqrt{1 - \sin^2 x}}{\sin x} = \frac{\sqrt{1 - z^2}}{z} \end{bmatrix} = \lim_{z \to 0} (1 + z)^{\frac{\sqrt{1 - z^2}}{z}} = \lim_{z \to 0} \left[ (1 + z)^{\frac{1}{z}} \right] = \lim_{z \to 0} \left[ (1 + z)^{\frac{1}{z}} \right] = \lim_{z \to 0} e^{\sqrt{1 - z^2}} = \left[ \frac{\sqrt{1 - z^2}}{1 - z^2} \to 1, \right] = e.
$$

Ответ:  $e$ .

Задание:

Вариант 1

Вариант 2

a) 
$$
\lim_{x \to \infty} \frac{2x^2 + 3x + 1}{x^2 - 2x + 3}
$$
;  
\na)  $\lim_{x \to \infty} \frac{x^3 + 3x + 2}{x^2 - 8x^3 + 1}$ ;  
\nb)  $\lim_{x \to 7} \frac{2 - \sqrt{x - 3}}{x^2 - 49}$ ;  
\n $\lim_{x \to 0} \frac{4 - x}{3 - \sqrt{5 + x}}$ ;  
\n $\lim_{x \to 0} \frac{1}{\sin(x^2)}$ ;  
\n $\lim_{x \to \infty} \frac{1}{\sin(x^2)}$ ;  
\n $\lim_{x \to \infty} \frac{1}{\sin(x^2)}$ ;  
\n $\lim_{x \to \infty} \frac{1}{\sin(x^2)} = \frac{1}{\sin(x^2)}$ ;  
\n $\lim_{x \to \infty} \frac{1}{\sin(x^2)} = \frac{1}{\sin(x^2)}$ 

# Практическое занятие №4 «Вычисление производных»

### Цель работы:

Закрепить и углубить навыки вычисления производных от функции, полученные на первом курсе, научиться правильно определять порядок применения формул.

### Производные первого порядка функции одной переменной

**Определение 2.4.** Пусть функция  $y = f(x)$  определена на интервале  $(a,b)$ , и число  $x \in (a,b)$ . Придадим *х* приращение  $\Delta x$  так, чтобы  $x + \Delta x \in (a,b)$ . Приращение аргумента  $\Delta x$  вызовет приращение функции  $\Delta y = f(x + \Delta x) - f(x)$ . Предел (если он существует) отношения приращения функции  $\Delta y$  к приращению аргумента  $\Delta x$ при  $\Delta x \rightarrow 0$  называется производной функции  $y = f(x)$  и обозначается  $f'(x)$ , т. е.

$$
\lim_{\Delta x \to 0} \frac{\Delta y}{\Delta x} = \lim_{\Delta x \to 0} \frac{f(x + \Delta x) - f(x)}{\Delta x} = f'(x).
$$
 (2.11)

При этом сама функция  $y = f(x)$  называется дифференцируемой в точке x.

Лля обозначения производной также используются следующие символы:  $y', y'_x, f'_x(x), \frac{dy}{dx}$ .

Механический смысл производной в данной точке - мгновенная скорость прямолинейного движения в данный момент времени.

Геометрический смысл производной в данной точке - угловой коэффициент касательной к графику функции в данной его точке.

Экономический смысл производной в данной точке - предельные издержки производства при данном его объеме.

#### Основные правила дифференцирования

Пусть C – произвольная постоянная;  $u=u(x)$  u  $v=v(x)$  – дифференцируемые функции, тогда:

1) 
$$
(u \pm v)' = u' \pm v';
$$
 (2.12)

$$
2) \quad (Cu)^{'} = Cu'; \tag{2.13}
$$

3) 
$$
(uv)' = u'v + v'u;
$$
 (2.14)

4) 
$$
\left(\frac{u}{v}\right)' = \frac{u'v - v'u}{v^2}
$$
. (2.15)

#### Таблица производных

1.  $(C)' = 0$   $(C - \text{Kohc T}$  a HTM. 2.  $(x)' = 1$ . 4.  $(u^{\alpha})' = \alpha u^{\alpha-1} \cdot u'$ ;  $\alpha \neq 0$ . 3.  $(kx+b)'=k$ ,  $(k, b - \text{KOHCTAHTBI})$ . 5.  $(\ln u)' = \frac{1}{u} \cdot u'$ . 6.  $(\log_a u)' = \frac{1}{u \cdot \ln a} \cdot u'; a \neq 1, a > 0.$ 7.  $(e^u)' = e^u \cdot u'$ . 8.  $(a^u)' = a^u \cdot \ln a \cdot u'$ ;  $a \ne 1$ ,  $a > 0$ . 10.  $(\cos u)' = -\sin u \cdot u'$ . 9.  $(\sin u)' = \cos u \cdot u'$ . 11.  $(tg u) = \frac{1}{\cos^2 u} \cdot u'$ . 12.  $(\text{ctg } u)' = -\frac{1}{\sin 2u} \cdot u'$ . 13.  $(\arcsin u)' = \frac{1}{\sqrt{1 - u^2}} \cdot u'.$ 14.  $(\arccos u)' = -\frac{1}{\sqrt{1-x^2}} \cdot u'$ . 16.  $\left(\arctan\right)' = -\frac{1}{1+x^2} \cdot u'$ . 15.  $\left(\arctan\right)' = \frac{1}{1+x^2} \cdot u'$ .

Замечание. В таблице в качестве и может быть функция независимой переменной х. Пример 2.9. Найти производную функции:

a) 
$$
y = \sin(2x+5)
$$
; 6)  $y = \sin^4(2x+5)$ .

#### Решение

а) Сложная функция состоит из двух частей:  $y = \sin u$ , где  $u = 2x + 5$ . Следовательно, по формулам пп. 4, 9 и 3 из таблицы производных получим:

 $y' = (\sin u)' = \cos u \cdot u' = \cos(2x+5) \cdot (2x+5)' = \cos(2x+5) \cdot 2 = 2\cos(2x+5).$ 

6) Сложная функция состоит из трех частей:  $y = u^4$ , где  $u = \sin z$ ,  $z = 2x + 5$ . Следовательно, по формулам пп. 9 и 3 из таблицы производных получим:

$$
y' = (u^4)' = 4u^3 \cdot u' = 4 \sin^3 z \cdot (\sin z)' = 4 \sin^3 z \cdot \cos z \cdot z' =
$$
  
= 4 \sin<sup>3</sup>(2x + 5) \cdot \cos(2x + 5) \cdot (2x + 5)' = 4 \sin<sup>3</sup>(2x + 5) \cdot \cos(2x + 5) \cdot 2 =  
= 8 \sin<sup>3</sup>(2x + 5) \cdot \cos(2x + 5).

**Orbert:** a) 
$$
y' = 2\cos(2x+5)
$$
; 6)  $y' = 8\sin^3(2x+5) \cdot \cos(2x+5)$ .

**Пример 2.10.** Найти производную функции:  $y = \sqrt{\frac{x+1}{\ln x - 3}}$ .

#### Решение

Преобразуем квадратный корень в степень:

$$
y = \sqrt{\frac{x+1}{\ln x - 3}} = \left(\frac{x+1}{\ln x - 3}\right)^{\frac{1}{2}}.
$$

Данная функция – сложная, она состоит из дроби  $\frac{x+1}{\ln x-3}$  и степенной функции:  $\frac{1}{u^2} = y.$ 

$$
y' = (u^{\frac{1}{2}})^{1/2} = (\text{по формуле п. 4 из таблицы промзводных}) = \frac{1}{2}u^{\frac{1}{2}-1} \cdot u'.
$$

Tak kak  $u = \frac{x+1}{\ln x - 3}$ , To

$$
y' = \frac{1}{2} \left( \frac{x+1}{\ln x - 3} \right)^{\frac{1}{2} - 1} \left( \frac{x+1}{\ln x - 3} \right)' = (\text{по правилу дифференцирования дроби}) =
$$

$$
= \frac{1}{2} \left( \frac{x+1}{\ln x - 3} \right)^{\frac{1}{2} - 1} \frac{(x+1)^{2} (\ln x - 3) - (x+1)(\ln x - 3)^{2}}{(\ln x - 3)^{2}} = \frac{1}{2} \left( \frac{x+1}{\ln x - 3} \right)^{-\frac{1}{2}} \cdot \frac{(\ln x - 3) - (x+1)^{\frac{1}{2}}}{(\ln x - 3)^{2}} =
$$
  

$$
\frac{1}{2} \sqrt{\frac{\ln x - 3}{x+1}} \cdot \frac{x(\ln x - 3) - (x+1)}{x(\ln x - 3)^{2}} = \frac{x(\ln x - 3) - x - 1}{2x\sqrt{(x+1)(\ln x - 3)^{3}}} = \frac{x\ln x - 4x - 1}{2x\sqrt{(x+1)(\ln x - 3)^{3}}}.
$$

**Пример 2.11.** Найти производную функции:  $y = \frac{2x}{\cos x(x - \cos x)}$ .

### Решение

Функция сложная, она состоит из дроби  $y = \frac{u}{v}$ , следовательно,  $y' = \frac{u'v - v'u}{v^2}$ , в свою очередь знаменатель дроби  $v$  – есть произведение двух функций  $v = w \cdot t$ , тогда  $v' = w' \cdot t$  +  $t \cdot w$ , где  $w = \cos x$ , а  $t = x - \cos x$ . Таким образом:

$$
w' = -\sin x, \quad t' = 1 + \sin x, \quad v' = -\sin x(x - \cos x) + (1 + \sin x)(\cos x) \implies
$$

$$
\implies y' = \left(\frac{2x}{\cos x(x - \cos x)}\right)' = \frac{(2x)' \cdot \cos x \cdot (x - \cos x) - 2x \cdot (\cos x \cdot (x - \cos x))'}{\cos^2 x \cdot (x - \cos x)^2} =
$$

$$
=\frac{2\cdot\cos x\cdot(x-\cos x)-2x\cdot(-\sin x\cdot(x-\cos x)+(1+\sin x)\cdot\cos x)}{\cos^2 x\cdot(x-\cos x)^2}=
$$

$$
=\frac{2x\cos x-2\cos^2 x-2x\cdot(-\sin x\cdot(x-\cos x)+(1+\sin x)\cdot\cos x)}{\cos^2 x\cdot(x-\cos x)^2}=
$$

$$
= \frac{-2\cos^2 x + 2x^2 \sin x - 4x \sin x \cos x}{\cos^2 x \cdot (x - \cos x)^2}.
$$
  
Over:  $y' = \frac{-2\cos^2 x + 2x^2 \sin x - 4x \sin x \cos x}{\cos^2 x \cdot (x - \cos x)^2}.$ 

### Задания:

Найти производную  $y'(x)$  данных функций:

#### Вариант № 1.

a) 
$$
y = \sqrt[4]{x^3 + 2x^2} - \frac{5}{\sqrt[5]{(4x+1)^4}}
$$
;   
5)  $y = tg \left(\ln \sqrt[3]{x}\right)$ ;   
a)  $y = \sqrt{x} \cdot \arcsin^2 \sqrt{x}$ ;

r) 
$$
y = \frac{6x^2}{\sqrt[3]{2+2x}} + 6\sqrt[3]{(2+2x)^4}
$$
;   
  $y = \text{ctg}^4(1-3x)$ ;   
 e)  $y = \sqrt{1-x^4} + x^2 \cdot \arcsin x^2$ .

#### Вариант № 2.

a) 
$$
y = 3\left[\frac{x^2 - 1}{x^2 + 1}\right]
$$
;   
5)  $y = 3^{x \cdot \ln^3 x}$ ;   
b)  $y = \arctg^2\left(\frac{2}{1 - x}\right)$ ;

r) 
$$
y = x \cdot \sqrt{\frac{2 - x}{2 + x}}
$$
;   
 a)  $y = \ln(\arctg \sqrt[3]{x})$ ;   
 e)  $y = \text{tg } x \cdot 2^{\cos^2 x}$ 

# Практическое занятие №5 «Решение интегралов с использование основных правил» Цель работы:

Закрепить и углубить навыки вычисления определенных и неопределенных интегралов, изучить методы вычисления интегралов, классы интегрируемых функций.

#### Неопределенный интеграл

**Определение 2.5.** Функция  $F(x)$  называется *первообразной* от функции  $f(x)$  на отрезке [a; b], если во всех точках этого отрезка выполняется равенство  $F'(x) = f(x)$ .

Если  $F(x)$  – первообразная функции  $f(x)$ , то  $F(x)+C$  – тоже первообразная данной функции.

**Определение 2.6.** Множество всех первообразных  $F(x) + C$  функции  $f(x)$  называется неопределенным интегралом от функции  $f(x)$  и обозначается  $\int f(x)dx = F(x) + C$ .

Символ  $\int$  называется интегралом,  $f(x)$  называется подынтегральной функцией,  $f(x)dx$  называется подынтегральным выражением, х называется переменной интегрирования.

Неопределенный интеграл обладает следующими свойствами:

- 1.  $\int af(x) dx = a \int f(x) dx = a F(x) + C (a \text{постоянное значение}).$
- 2.  $\int (f(x) \pm g(x)) dx = \int f(x) dx \pm \int g(x) dx$ .
- 3.  $\int df(x) = f(x) + C$ .
- 4.  $d(\int f(x)dx) = f(x) + C$ .
- 5.  $\int f(x+a)dx = F(x+a) + C(a \text{постоянное значение}).$
- 6.  $\int f(ax + b)dx = \frac{1}{a}F(ax + b) + C$  (*a*, *b* постоянные значения).

### Таблица интегралов

1. 
$$
\int 1 du = \int du = u + C.
$$
 2. 
$$
\int u^{\alpha} du = \frac{u^{\alpha+1}}{\alpha+1} + C, \quad \alpha \neq -1.
$$

$$
3. \int u^{-1} du = \int \frac{du}{u} = \ln |u| + C. \qquad 4. \int a^u du = \frac{a^u}{\ln a} + C.
$$

- 5.  $\int e^{u} du = e^{u} + C$ . 6.  $\int \cos u \, du = \sin u + C$ .
- 8.  $\int \frac{du}{\cos^2 u} = \text{t}gu + C.$ 7.  $\int \sin u \, du = -\cos u + C$ .

9. 
$$
\int \frac{du}{\sin^2 u} = -ctgu + C.
$$
 10. 
$$
\int \frac{du}{u^2 + a^2} = -\frac{1}{a} \arctg\left(\frac{u}{a}\right) + C.
$$

$$
11. \int \frac{du}{u^2 - a^2} = \frac{1}{2} \ln \left( \frac{u - a}{u + a} \right) + C.
$$

12. 
$$
\int \frac{du}{\sqrt{u^2 \pm a^2}} = \ln\left(u + \sqrt{u^2 \pm a^2}\right) + C.
$$

13. 
$$
\int \frac{du}{\sqrt{a^2 - u^2}} = \arcsin\left(\frac{u}{a}\right) + C.
$$

**Замечание.** В этой таблице в качестве *u* может быть функция независимой переменной

*x*.

#### **Задача интегрирования**

Задача интегрирования состоит в сведении неопределенного интеграла к элементарной функции. Процесс интегрирования заключается в преобразовании подынтегрального выражения так, чтобы, можно было воспользоваться свойствами интеграла или методами интегрирования, т. е. преобразовать исходный интеграл в один или несколько табличных интегралов. Не все неопределенные интегралы сводятся к элементарным функциям. Например, интегралы  $\int \frac{\sin x}{x} dx$ *x*  $\frac{\sin x}{x} dx$ ,  $\int \frac{\cos x}{x} dx$ *x*  $\frac{\cos x}{x}$  *dx*,  $\int e^{-x^2} dx$  не выражаются через элементарные

функции (для них есть другие методы интегрирования).

### **Основные методы интегрирования. Интегрирование по частям**

*Формула интегрирования по частям* имеет вид:

$$
\int u dv = uv - \int v du. \qquad (2.26)
$$

При помощи интегрирования по частям исходный интеграл *udv* сводят к более простому интегралу  $\int vdu$ . Формулу интегрирования по частям применяют для интегралов двух классов:

I класс:  $\int Q(x) \cdot \sin^m(nx) dx$ ;  $\int Q(x) \cdot \cos^m(nx) dx$ ;  $\int Q(x) \cdot \lg^m(nx) dx$ ;  $\int Q(x) \cdot \text{ctg}^m(nx) dx$ , где  $Q(x) = a_0 + a_1x + a_2x^2 + ... + a_kx^k$  – многочлен; *m* –целое положительное число. При этом принимают за функцию  $u = Q(x)$ , а за  $dv$ соответственно:  $a^x dx$ ,  $\sin^m(nx)dx$ ,  $\cos^m(nx)dx$ ,  $\tan^m(nx)dx$ ,  $\ctg^m(nx)dx$  (в этом случае получается упрощение).

 $\text{II}$  класс:  $\int Q(x) \cdot \log_a^m(nx) dx$ ;  $\int Q(x) \cdot \log_a^m(nx) dx$ ;  $\int Q(x) \cdot \arcsin^m(nx) dx$ ;  $\int Q(x) \cdot \arccos^m(nx) dx$ ;  $\int Q(x) \cdot \arctg^{m}(nx) dx$ ;  $\int Q(x) \cdot \arctg^{m}(nx) dx$ , где  $Q(x)$  — многочлен;  $m$  — целое положительное число. В интегралах вида (II) за функцию *<sup>u</sup>*(*x*) соответственно принимают:  $u = \log_a^m(nx)$ ,  $u = \arcsin^m(nx)$ ,  $u = \arccos^m(nx)$ ,  $u = \arctg^m(nx)$ ,  $u = \arctg^m(nx)$ , тогда *dv* <sup>=</sup> *Q*(*x*)*dx* (в этом случае интеграл второго класса упрощается).

#### **Замена переменной в неопределенном интеграле**

Неопределенный интеграл иногда может быть упрощен заменой переменной интегрирования *x* на новую переменную *t* . Если  $x = \varphi(t)$  , то  $dx \!=\! \varphi'(t) dt$  , тде  $\varphi(t),\varphi'(t)$  – непрерывные функции от *t* и подынтегральное выражение зависит только от *t* и *dt* :  $\int f(x)dx = \int f[\varphi(t)]\varphi'(t)dt$ .

**Пример 2.12.** Найти неопределенный интеграл: 
$$
\int \frac{\sqrt{x}-1}{\sqrt[3]{x}} dx
$$
.

#### **Решение**

 $\int \frac{\sqrt{x-1}}{3}$  $\frac{\overline{x}-1}{\sqrt[3]{x}}dx$  = (заменим корни соответствующими степенями) = ∫ $\frac{\frac{1}{x^2}-1}{\frac{1}{x^3}}$  $\frac{1}{x^3}$  $dx =$ (разобьем на два интеграла) = ∫<sup> $\frac{1}{\sqrt{2}}$ </sup>  $\frac{1}{x^3}$  $dx - \int \frac{1}{1}$  $\frac{1}{x^3}$  $dx = \int x^{\frac{1}{2}}$  $\frac{1}{2}$ <sup>-</sup> $\frac{1}{3}dx$  -  $\int x^{\frac{1}{3}}dx$  =  $f=\int x^{\overline{6}}dx-\int x^{-\frac{1}{3}}dx$  = (используем формулу п. 2 из таблицы интегралов) =

$$
=\frac{\frac{1}{x^{6}+1}}{\frac{1}{6}+1}-\frac{x^{-\frac{1}{3}+1}}{\frac{1}{3}+1}+C=\frac{\frac{7}{x^{6}}}{\frac{7}{6}}-\frac{x^{\frac{2}{3}}}{\frac{2}{3}}+C=\frac{6}{7}\sqrt[6]{x^{7}}-\frac{3}{2}\sqrt[3]{x^{2}}+C.
$$

**Ответ:**  $\int \frac{\sqrt{x}-1}{3}$  $\frac{\overline{x} - 1}{\sqrt[3]{x}} dx = \frac{6}{7}$  $\frac{6}{7}\sqrt[6]{x^7} - \frac{3}{2}$  $\frac{3}{2} \sqrt[3]{x^2} + C.$ 

**Пример 2.13.** Найти неопределенный интеграл: ∫ $(3x-1)^4 dx$  .

#### **Решение**

 $(3x-1)$ сделаем замену переменной  $\begin{bmatrix} 5 \end{bmatrix}$  $4 \times 2 \times 1$   $\leftarrow$   $\leftarrow$   $\left[1 \times 4 \times 10^{17} \right]$  $(3x-1)^{-1} dx = |3x-1=t$ , найдем производную  $|=\frac{1}{2}[t^{\dagger} dt = \frac{1}{2} + C = \frac{1}{2}(3x-1)^{2} + C$ .  $3^{3}$   $3^{5}$   $15$ 1  $(3x-1)' dx = dt$ ,  $3dx = dt$ , 3  $(x-1)^4 dx = 3x - 1 = t$ . Haйлем произволную  $= \frac{1}{2} (t^4 dt = \frac{1}{2} t^3 + C = \frac{1}{2} (3x-1)^5 + C$  $(x-1)'dx = dt$ ,  $3dx = dt$ ,  $dx = -dt$  $\int (3x-1)^4 dx = |3x-1=t$ , найдем производную  $|=\frac{1}{2}\int t^4 dt = \frac{1}{2}$  +  $C = \frac{1}{2}$  (3x-1)<sup>2</sup> +  $-1)'dx = dt$ , 3dx = dt, dx =

**O**⊤вет:  $\int (3x-1)^4 dx = \frac{1}{15}(3x-1)$  $\frac{1}{(3x-1)^5}$ 15  $(x-1)^{3}$  + C.

**Пример 2.14.** Найти неопределенный интеграл:  $\int \! \cos^3 x \cdot \sin x dx$  .

#### **Решение**

$$
\int \cos^3 x \cdot \sin x dx = \begin{vmatrix} \cos x = t, \\ \cos x = t, \\ dt = (\cos x)' dx = -\sin x dx \\ \sin x dx = -dt \end{vmatrix} = \int t^3 \cdot (-1) dt =
$$

= (по raблице интегралов) = 
$$
-\frac{t^4}{4} + C = |t = \cos x| = -\frac{\cos^4 x}{4} + C.
$$

**Order:** 
$$
\int \cos^3 x \cdot \sin x dx = -\frac{\cos^4 x}{4} + C
$$

**Пример 2.15.** Найти неопределенный интеграл:  $\int \frac{xdx}{\sqrt{4x-1}+1}$ .

#### Решение

Чтобы проинтегрировать данную функцию, сделаем замену переменной  $\sqrt{4x-1} = t$ .

$$
I = \int \frac{xdx}{\sqrt{4x-1}+1} = \left| \frac{\sqrt{4x-1}}{x} \right| = t, \quad 4x-1 = t^2,
$$
  

$$
dx = \left( \frac{t^2+1}{4} \right)^t dt = \frac{t}{2} dt = \left( \frac{t^2+1}{4} \right)^t dt = \frac{t}{2} dt = \frac{1}{8} \int \frac{(t^2+1)t dt}{t+1} = \frac{1}{8} \int \frac{t^3+t}{t+1} dt.
$$

Получили неправильную рациональную дробь. Выделяем в ней целую часть, деля уголком многочлен, стоящий в числителе, на многочлен знаменателя.

Чтобы сократить  $t^3$  (стоящее в делимом  $(t^3 + t)$ ), нужно делитель  $(t + 1)$  умножить на  $t^2$ , получим  $t^3 + t^2$ ,  $t^3 + t - (t^3 + t^2) = -t^2 + t$ , продолжая аналогичным образом, получим  $t^2 - t + 2$ - целая часть;  $-2$  - остаток от деления.

$$
t^{3} + t
$$
\n
$$
t^{3} + t^{2}
$$
\n
$$
t^{2} - t + 2
$$
\n
$$
-t^{2} + t
$$
\n
$$
-t^{2} - t
$$
\n
$$
2t
$$
\n
$$
-2t + 2
$$
\n
$$
-2
$$
\n
$$
-2
$$
\n
$$
-2
$$
\n
$$
-2
$$
\n
$$
-2
$$
\n
$$
-2
$$
\n
$$
-2
$$
\n
$$
-2
$$
\n
$$
-2
$$

$$
I = \frac{1}{8} \int (t^2 - t + 2) dt - \frac{1}{8} \int \frac{2 dt}{t+1} = \left| \int \frac{2 dt}{t+1} \right| = \left| \int \frac{1}{t+1} \right| dt = dx
$$
  
\n
$$
= \frac{1}{8} \cdot \frac{t^3}{3} - \frac{1}{8} \cdot \frac{t^2}{2} + \frac{1}{8} \cdot 2t - \frac{1}{4} \ln|t+1| + C = \left| \int \frac{2 dz}{t} \right| = 2 \ln|t+1| + C
$$
  
\n
$$
= \frac{1}{8} \cdot \frac{t^3}{3} - \frac{1}{8} \cdot \frac{t^2}{2} + \frac{1}{8} \cdot 2t - \frac{1}{4} \ln|t+1| + C = \left| \int \frac{2 dz}{t} \right| = \sqrt{4x-1}, \ t+1 > 0 \Rightarrow |t+1| = t+1
$$
  
\n
$$
= \frac{\sqrt{(4x-1)^3}}{24} - \frac{4x-1}{16} + \frac{1}{4} \sqrt{4x-1} - \frac{1}{4} \ln(\sqrt{4x-1} + 1) + C.
$$
  
\n
$$
O \text{rber: } \int \frac{xdx}{\sqrt{4x-1} + 1} = \frac{\sqrt{(4x-1)^3}}{24} - \frac{4x-1}{16} + \frac{1}{4} \sqrt{4x-1} - \frac{1}{4} \ln(\sqrt{4x-1} + 1) + C.
$$

Пример 2.16. Найти неопределенный интеграл:  $\int x \sin 5x dx$ .

### Решение

Применим формулу (2.26) интегрирования по частям. Данный интеграл - интеграл I класса.

$$
\int x \sin 5x dx = \begin{vmatrix} u = x, & du = dx, & dv = \sin 5x dx, \\ v = \int \sin 5x dx = \frac{1}{5} \int \sin 5x d (5x) = -\frac{1}{5} \cos 5x \end{vmatrix} =
$$
  
=  $uv - \int v du = -\frac{1}{5}x \cdot \cos 5x + \frac{1}{5} \int \cos 5x dx =$   
=  $\int \cos 5x dx = \frac{1}{5} \int \cos 5x d (5x) = \frac{1}{5} \sin 5x + C \Big| = -\frac{1}{5}x \cdot \cos 5x + \frac{1}{25} \sin 5x + C_1,$   
 $C_1 = \frac{1}{5}C.$ 

OTBeT:  $\int x \sin 5x dx = -\frac{1}{5}x \cdot \cos 5x + \frac{1}{25} \sin 5x + C_1.$ 

Пример 2.17. Найти неопределенный интеграл:  $\int x \ln x dx$ .

#### Решение

Применим формулу (2.26) интегрирования по частям. Данный интеграл - интеграл II класса.

$$
\int x \ln x dx = \begin{vmatrix} u = \ln x, & du = \frac{dx}{x}, \\ dv = x dx, & v = \int x dx = \frac{x^2}{2} \end{vmatrix} = uv - \int v du = \ln x \cdot \frac{x^2}{2} - \frac{1}{2} \int x^2 \frac{dx}{x} = \frac{x^2}{2} \cdot \ln x - \frac{1}{4} x^2 + C.
$$
  
Over:  $\int x^2 \ln x dx = \frac{x^2}{2} \cdot \ln x - \frac{1}{4} x^2 + C.$ 

#### Определенный интеграл и его приложения

#### Понятие определенного интеграла

Пусть функция  $f(x)$  определена на отрезке [a, b]. Внутри отрезка возьмем *n* последовательных точек  $x_1, x_2, ..., x_n$ . Обозначим  $a = x_0, b = x_{n+1}$ . Весь отрезок разобьется на  $(n+1)$  частичных промежутков. В каждом промежутке возьмем по точке  $\xi_1 \in [x_0, x_1)$ ,  $\xi_2 \in [x_1, x_{21}), \ldots, \xi_n \in [x_{n-1}, x_{n1}), \xi_{n+1} \in [x_n, x_{n+1}].$  Найдем значения функции  $f(\xi_1), \ldots, f(\xi_{n+1})$  и длины промежутков  $h_1 = x_1 - x_0, ..., \qquad h_{n+1} = x_{n+1} - x_n$ . Составим сумму  $S_n = f(\xi_1) \cdot h_1 + f(\xi_2) \cdot h_2 + ... + f(\xi_{h+1}) \cdot h_{n+1}$ , которая называется интегральной *суммой*. Обозначим через  $h$  длину наибольшего промежутка, т. е.  $h = \max h_i$ . Устремим *п* к бесконечности, так чтобы h стремилось к нулю.

**Определение 2.7.** Конечный предел последовательности  $S_n$  (если он существует) при  $h \to 0$ , который не зависит ни от способа разбиения отрезка  $[a,b]$  на  $n+1$  промежуток, ни от выбора точек  $\xi_1,...,\xi_{n+1}$  называется *определенным интегралом* функции  $f(x)$  на отрезке [a,b] и обозначается  $\lim_{\max h_i \to 0} \sum_{i=1}^n f(\xi_i) h_i = \int_a^b f(x) dx$ , при этом функция  $f(x)$  называется интегрируемой на отрезке  $[a,b]$ , число  $a$  – называется нижним пределом интегрирования, число  $b$  – называется верхним пределом интегрирования, отрезок  $\begin{bmatrix} a,b \end{bmatrix}$  – отрезком интегрирования.

Непрерывная на отрезке  $\left[a,b\right]$  функция является интегрируемой на  $\left[a,b\right]$ .

### **Геометрический смысл определенного интеграла**

Пусть функция  $y = f(x) \ge 0$  непрерывна на отрезке  $\big[a,b\big]$ . Интегральная сумма  $\boldsymbol{S}_n$ при  $f(x) \ge 0$  равна площади фигуры, составленной из прямоугольников со сторонами  $f(\xi_i) \cdot h_i$ . Следовательно, предел последовательности  $\ S_n$  при  $h \to 0$  равен *площади*  $S$ криволинейной трапеции:

$$
S = \int_{a}^{b} f(x) dx.
$$

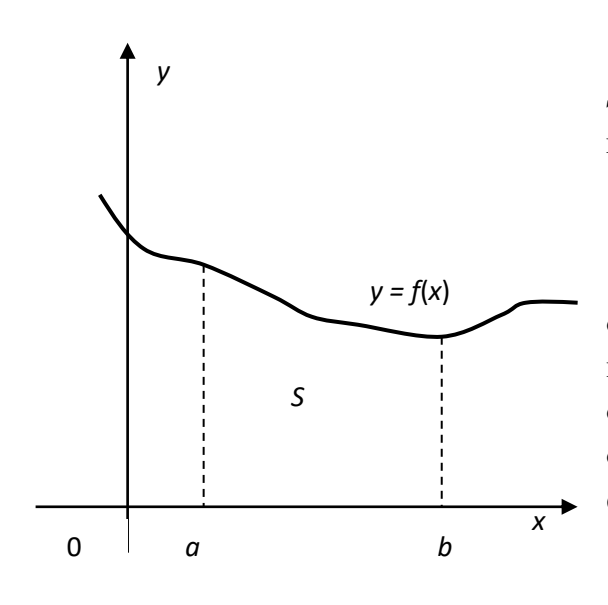

Рис. 2.12

Этот же предел называется *мерой множества S*, т. е. мерой плоской области, ограниченной графиком  $y = f(x)$ , осью *Оx* и прямыми  $x = a$ ,  $x = b$  (рис. 2.12).

**Замечание.** Мера плоской области – обобщение понятия [длины](http://www.wikiznanie.ru/ru-wz/index.php/%D0%94%D0%BB%D0%B8%D0%BD%D0%B0) [отрезка,](http://www.wikiznanie.ru/ru-wz/index.php/%D0%9E%D1%82%D1%80%D0%B5%D0%B7%D0%BE%D0%BA) [площади](http://www.wikiznanie.ru/ru-wz/index.php/%D0%9F%D0%BB%D0%BE%D1%89%D0%B0%D0%B4%D1%8C) плоской [фигуры](http://www.wikiznanie.ru/ru-wz/index.php?title=%D0%A4%D0%B8%D0%B3%D1%83%D1%80%D0%B0&action=edit) и [объёма](http://www.wikiznanie.ru/ru-wz/index.php/%D0%9E%D0%B1%D1%8A%D1%91%D0%BC) [тела](http://www.wikiznanie.ru/ru-wz/index.php?title=%D0%A2%D0%B5%D0%BB%D0%BE_%28%D0%B2_%D0%BC%D0%B0%D1%82%D0%B5%D0%BC%D0%B0%D1%82%D0%B8%D0%BA%D0%B5%29&action=edit) на множествах более общей природы. Линейная мера равна длине отрезка, плоская мера равна площади плоской фигуры, ограниченной линиями.

### **Формула Ньютона – Лейбница**

Если у функции  $y = f(x)$  непрерывная первообразная  $F(x)$  является элементарной функцией, то для нахождения определенного интеграла используют формулу Ньютона – Лейбница:

$$
\int_{a}^{b} f(x)dx = F(x)\Big|_{a}^{b} = F(b) - F(a).
$$
\n(2.27)

**Справка.** Исаак Ньютон (04.01.1643–31.03.1727) – английский физик и математик, создатель теоретических основ механики и астрономии. Он открыл закон всемирного тяготения, разработал (наряду с Г. Лейбницем) дифференциальное и интегральное исчисления, изобрел зеркальный телескоп и был автором важнейших экспериментальных работ по оптике. Ньютона по праву считают создателем «классической физики».

Лейбниц Готфрид Вильгельм (01.07.1646–14.11.1716) – немецкий философ-идеалист, математик, физик и изобретатель, юрист, историк, языковед.

#### Вычисление площадей в прямоугольных координатах

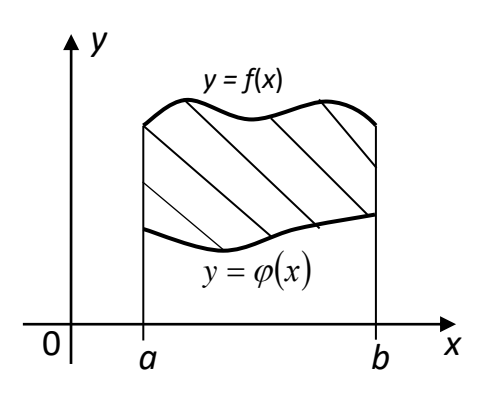

Пусть две функции  $y = f(x)$  и  $y = \varphi(x)$ непрерывны на отрезке  $[a,b]$ , причем  $f(x) \ge \varphi(x)$  для всех  $x \in [a,b]$  (рис. 2.13). Площадь S фигуры, ограниченной линиями  $y = f(x)$ ,  $y = \varphi(x)$  и прямыми  $x = a$ ,  $x = b$ , находится по формуле:

$$
S = \int_{a}^{b} [f(x) - \varphi(x)] dx.
$$
 (2.28)

Рис. 2.13

Пример 2.18. Найти плоскую меру множества, ограниченного на плоскости *Оху* линиями:  $y_1 = 4 - x^2$ ,  $y_2 = 2 - x$ .

### Решение

Плоская мера множества равна площади фигуры, ограниченной указанными линиями.

1) Находим точки пересечения линий  $y_1(x)$  и  $y_2(x)$ :

$$
4 - x2 = 2 - x \implies (2 - x)(2 + x) - (2 - x) = 0 \implies \implies (2 - x)(2 + x - 1) = 0 \implies
$$
  
 
$$
\implies (2 - x)(1 + x) = 0 \implies x_1 = -1, x_2 = 2 \implies x \in [-1; 2].
$$

2) Построим фигуру на плоскости  $Oxy$ , ограниченную  $y_1 = 4 - x^2$  – параболой и  $y_2 = 2 - x$  – прямой (рис. 2.14).

Для построения прямой зададим две точки:

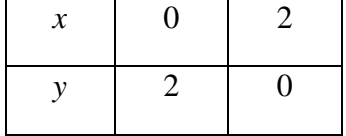

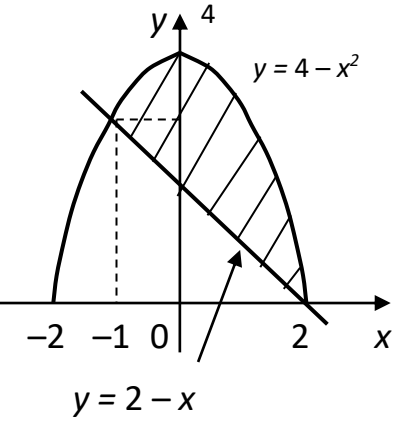

Рис. 2.14

Для построения параболы найдем координаты  $\phi$ ормуле:  $x = \frac{-b}{2a}$ ,  $x = \frac{0}{-2} = 0$ . Вторую вершины  $\Pi$ O координату вершины находим **H3** уравнения  $y = 4 - 0 \implies y = 4$ . Координаты вершины параболы (0; 4),

так как коэффициент при  $x^2$  в уравнении  $y = 4 - x^2$  отрицательный, то ветви параболы направлены вниз.

Точки пересечения с осью Ох находим из уравнения:  $4 - x^2 = 0$  (полагая  $y = 0$ )  $\Rightarrow$  $x^2 = 4 \implies x = \pm 2.$ 

Так как  $4 - x^2 \ge 2 - x$  на отрезке  $[-1,2]$ , то площадь S данной фигуры вычисляется следующим образом:

$$
S = \int_{-1}^{2} \left[ \left( 4 - x^2 \right) - (2 - x) \right] dx = \int_{-1}^{2} \left( 2 + x - x^2 \right) dx = 2x \Big|_{-1}^{2} + \frac{x^2}{2} \Big|_{-1}^{2} - \frac{x^3}{3} \Big|_{-1}^{2} = 2(2 - (-1)) + 2 - \frac{1}{2} - \left( \frac{8}{3} - \left( -\frac{1}{3} \right) \right) = 6 + \frac{3}{2} - 3 = 4, 5.
$$

Задания:

Выполнить задания, подробно расписывая ход решения

### Практическое занятие №6 «Решение дифференциальных уравнений с разделяющимися переменными»

### Цель работы:

Получить понятие дифференциального уравнения первого порядка, освоить принципы решения дифференциальных уравнений с разделяющимися переменными..

### 3. Дифференциальные уравнения первого порядка

Общий вид:

$$
F(x, y, y') = 0,\tag{3.1}
$$

где  $y(x), x \in D$  – неизвестная функция.

*Obuțee peu*enue:* 
$$
y = y(x, C_1), x \in D
$$
 - 370 *след*ует из теоремы 5.1.*

Задача Коши:

$$
\begin{cases}\nF(x, y, y') = 0; \\
y(x_0) = y_0, x_0 \in D\n\end{cases}
$$
\n(3.2)

имеет единственное решение (при некоторых условиях, которые для наших задач всегда выполняются; это без доказательства).

Дифференциальных уравнений первого порядка очень много, а мы изучим лишь часть из них

- 1) дифференциальные уравнения с разделяющимися переменными;
- 2) однородные дифференциальные уравнения I порядка;
- 3) линейные дифференциальные уравнения I порядка;
- 4) дифференциальные уравнения в полных дифференциалах.

Быстрее всех из них решаются уравнения с разделяющимися переменными. Большинство из остальных перечисленных выше уравнений сводятся различными способами к уравнениям с разделяющимися переменными.

### Дифференциальные уравнения с разделяющимися переменными

Рассмотрим уравнение (5.4). Если данное уравнение можно преобразовать к виду:

$$
y' = f(x) \cdot g(y),\tag{3.3}
$$

то уравнение (5.6) будет уравнением с разделяющимися переменными. Метод его решения разделение переменных по плану:

$$
\frac{dy}{dx} = f(x)g(y) \Rightarrow dy = f(x)g(y)dx, \quad \frac{dy}{g(y)} = f(x)dx. \tag{3.4}
$$

В уравнении (5.7) переменные разделились: в левой части находится только переменная  $y$ , в правой части – только переменная  $x$ . После разделения переменных, производим интегрирование левой и правой частей. При этом получим:

$$
\int \frac{dy}{g(y)} = \int f(x)dx + C_1.
$$
 (3.5)

Если после интегрирования из уравнения (5.8) удается выразить у через  $x$ , то получится ответ в виде общего решения в явной форме. Если же после интегрирования из уравнения (5.8) никак не удается выразить у через  $x$ , то получается ответ в неявной форме.

Пример 3.1. Найти общее решение дифференциального уравнения:

$$
e^{2x} \cdot y' = (4 + y^2). \tag{3.6}
$$

Решение

Преобразуем уравнение:

$$
y' = (4 + y^2) \cdot e^{-2x} \implies y' = g(y) \cdot f(x),
$$

т. е. нам дано дифференциальное уравнение с разделяющимися переменными:  $rac{d y}{dx} = (4 + y^2) \cdot e^{-2x} \Rightarrow \frac{d y}{4 + y^2} = e^{-2x} dx$  – переменные разделились.

Интегрируем обе части:

$$
\int \frac{dt}{2^2 + y^2} = \int e^{-2x} dx + C \Rightarrow \frac{1}{2} \arctg\left(\frac{y}{2}\right) = -\frac{1}{2} e^{-2x} + C \Rightarrow
$$
  

$$
\Rightarrow \arctg\left(\frac{y}{2}\right) = -e^{-2x} + 2C \Rightarrow \frac{y}{2} = \text{tg}\left(2C - e^{-2x}\right), \text{ ecl } 2C = C_1 \Rightarrow y = 2 \text{tg}\left(C_1 - e^{-2x}\right) - C_2 \Rightarrow y = 2 \text{tg } C_1 - e^{-2x}.
$$

получено общее решение дифференциального уравнения (5.9).

Пример 3.2. Решить уравнение:

$$
(9 + x2) y' = e3y.
$$
 (3.7)

Решение

$$
y' = \frac{e^{3y}}{9 + x^2} \Rightarrow \frac{dy}{dx} = \frac{e^{3y}}{9 + x^2} \Rightarrow dy = \frac{e^{3y}}{9 + x^2} dx \Rightarrow \frac{dy}{e^{3y}} = \frac{dx}{9 + x^2} \Rightarrow
$$
  
\n
$$
\Rightarrow \int e^{-3y} dy = \int \frac{dx}{9 + x^2} + C \Rightarrow -\frac{1}{3}e^{-3y} = \frac{1}{3} \arctg\left(\frac{x}{3}\right) + C \Rightarrow e^{-3y} = -3C - \arctg\left(\frac{x}{3}\right) \Rightarrow
$$
  
\n
$$
\Rightarrow -3y = \ln\left(-\arctg\left(\frac{x}{3}\right) - 3C\right) \Rightarrow y = -\frac{1}{3} \ln\left(-\arctg\left(\frac{x}{3}\right) + C_1\right) \text{ (rge } C_1 = -3C\text{)}.
$$

#### Задание.

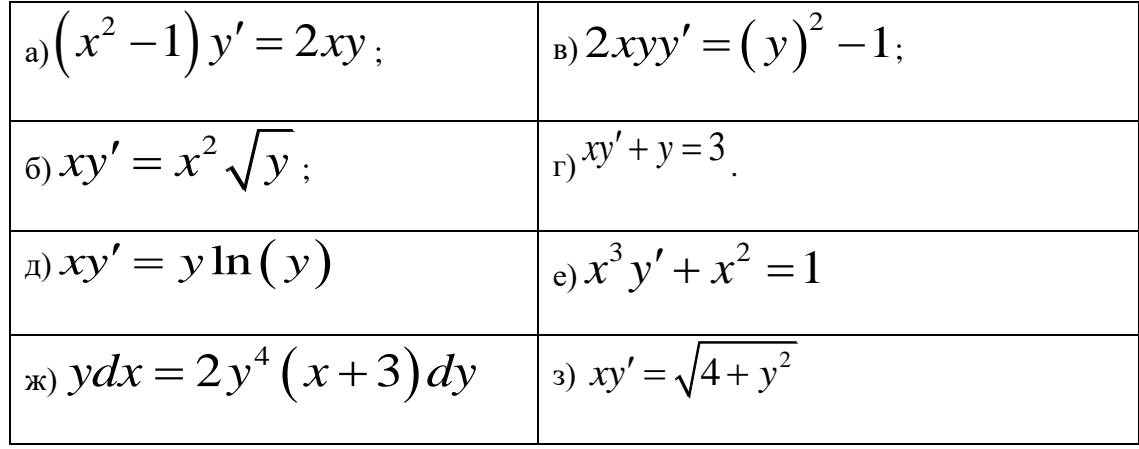

Найти общее решение дифференциальных уравнений:

### Практическое занятие №7 Представление комплексных чисел в различных формах записи.

#### Цель работы:

Получить понятие комплексного числа и действия с комплексными числами. Освоить представление комплексного числа в тригонометрической форме.

#### 4. Комплексные числа и действия над ними

**Определение 4.1.** Назовем *комплексным числом* выражение вида  $z = x + iy$ , где *х* и *у* принадлежат множеству вещественных чисел,  $i$  – мнимая единица, удовлетворяющая условию  $i^2 = -1$ .

Если  $x = 0$ , тогда числа  $z = 0 + iy$  называются чисто мнимыми. Если  $y = 0$ , тогда числа  $z = x + i0$  отождествляются с действительными числами.

**Определение 4.2.** Действительные числа  $x$  и  $y$  называются соответственно  $z = x + iy$ действительной  $\mathfrak u$ мнимой частями комплексного числа и обозначаются так:

$$
x = \text{Re } z
$$
,  $y = \text{Im } z$ .

Определение 3.3. Модулем комплексного числа  $Z$  называется неотрицательное число  $|z|$ , которое находится по формуле:

$$
|z| = |x + iy| = \sqrt{x^2 + y^2}.
$$
\n(4.1)

**Определение 3.4.** Комплексные числа  $z_1 = x_1 + iy_1$  и  $z_2 = x_2 + iy_2$  называются равными, если выполняются условия:

$$
x_1 = x_2, y_1 = y_2
$$

ИЛИ

$$
\operatorname{Re} z_1 = \operatorname{Re} z_2 \le \operatorname{Im} z_1 = \operatorname{Im} z_2
$$

**Определение 3.5.** Сопряженным числом  $\overline{z}$  к числу  $z = x + iy$  называется комплексное число  $\overline{z} = x - iy$ .

Таким образом,

$$
\overline{\text{Re } z} = \text{Re } z, \text{ Im } \overline{z} = -\text{Im } z \text{ } u \text{ } |\overline{z}| = |z|.
$$

На множестве комплексных чисел определены операции сложения, вычитания, умножения и деления.

1. Сложение:

$$
z_1 + z_2 = (x_1 + iy_1) + (x_2 + iy_2) = (x_1 + x_2) + i(y_1 + y_2),
$$
 (4.2)

T. e.  $\text{Re}(z_1 + z_2) = \text{Re} z_1 + \text{Re} z_2$  u  $\text{Im}(z_1 + z_2) = \text{Im} z_1 + \text{Im} z_2$ .

В частности, сумма двух взаимно сопряженных комплексных чисел  $z = x + iy$  $\overline{M}$  $\overline{z} = x - iy$  равна

$$
(x + iy) + (x - iy) = 2x,
$$

T. e.  $z + \overline{z} = 2 \text{Re } z$ .

2. Вычитание:

$$
z_1 - z_2 = (x_1 + iy_1) - (x_2 + iy_2) = (x_1 - x_2) + i(y_1 - y_2),
$$
\n(4.3)

 $r. e. Re(z_1 - z_2) = Re z_1 - Re z_2$   $u Im(z_1 - z_2) = Im z_1 - Im z_2$ .

3. Умножение:

$$
z_1 z_2 = (x_1 + iy_1)(x_2 + iy_2) = (x_1 x_2 - y_1 y_2) + i(x_1 y_2 + x_2 y_1),
$$
 (4.4)

в частности, получили важное равенство:

$$
i^{2} = (0 + i1)(0 + i1) = (0 - 1) + i(0 + 0) = -1
$$

Кроме того, произведение двух взаимно сопряженных комплексных чисел  $z = x + iy$ и  $z = x - iy$  равно:

$$
(x + iy) (x - iy) = x2 + y2
$$
,  $z\overline{z} = |z|2$ .

4. Деление:

$$
\frac{z_1}{z_2} = \frac{x_1 + iy_1}{x_2 + iy_2} = \frac{z_1 \overline{z_2}}{z_2 \overline{z_2}} = \frac{(x_1 + iy_1)(x_2 - iy_2)}{(x_2 + iy_2)(x_2 - iy_2)} = \frac{(x_1x_2 + y_1y_2) + i(x_2y_1 - x_1y_2)}{x_2^2 + y_2^2} = \frac{x_1x_2 + y_1y_2}{x_2^2 + y_2^2} + i\frac{x_2y_1 - x_1y_2}{x_2^2 + y_2^2}.
$$
\n(4.5)

### Геометрическая интерпретация комплексного числа

Рассмотрим плоскость с прямоугольной системой координат  $Oxy$ . На плоскости отметим точку с координатами  $(x, y)$  и проведем к ней радиус- вектор, тогда его проекциями на координатные оси являются значения *х* и у (рис. 3.1).

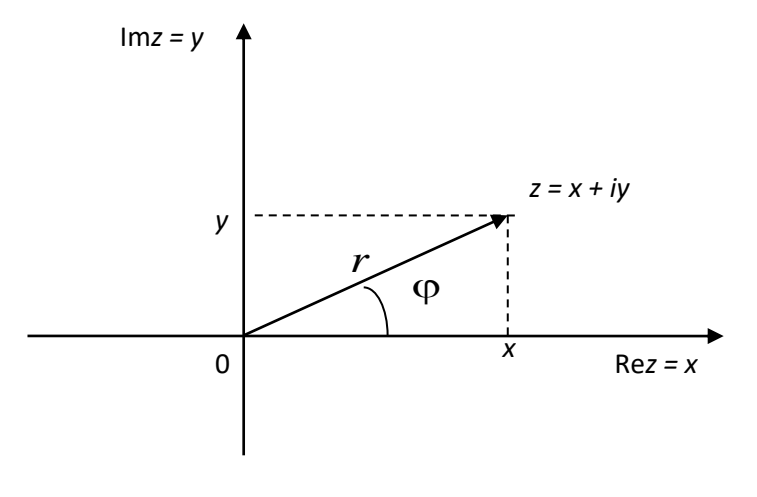

Рис. 4.1

Всякому радиус-вектору плоскости (всякой точке плоскости) соответствует определенное комплексное число  $z = x + iy$ . Вещественные числа  $x \sim y$  равны проекциям рассматриваемого вектора на координатные оси (координатам рассматриваемой точки).

Плоскость, на которой реализовано это соответствие, называется комплексной *плоскостью*. На оси *Ox* расположены действительные числа  $z = x + i0 = x$ , поэтому *Ox* называется действительной осью. На оси  $Oy$  расположены чисто мнимые числа  $z = 0 + iy$ , поэтому  $Oy$  называется мнимой осью.

Обозначим:

1) через  $r$  – расстояние от начала координат до точки  $z = x + iy$ , тогда  $r$  будет равно длине радиус-вектора этой точки и соответственно равно  $|z|$  – модулю комплексного числа  $z = x + iy$ .

2) через  $\varphi$  – угол, который составляет радиус-вектор комплексного числа  $z = x + iy$  с положительным направлением оси Ox. Угол  $\varphi$  называется *аргументом*  $\varphi = Arg z$  этого комплексного числа. Здесь  $-\infty <$  Arg  $z < \infty$ . Наименьшее по модулю значение (Arg z) называется  $er$ главным значением и обозначается  $\arg z$ , т. е.

$$
Arg z = Arg(x + iy) = arg z + 2\pi k, \ k = 0, \pm 1, \pm 2, \dots
$$

Значения  $\arg z$  принадлежат интервалу  $(-\pi; \pi]$ .

Причем из рис. 3.1 следует, что  $tg\varphi = \frac{y}{x}$ .

Значение аргумента комплексного числа  $z = x + iy$  можно найти так:

а) комплексное число лежит в 1-й четверти (см. рис. 3.1), тогда:

$$
\arg z = \arg(x + iy) = \arctg\frac{y}{x},
$$

 $r_{\text{A}}e^{-\frac{\pi}{2}} < \arctg \frac{y}{r} < \frac{\pi}{2};$ 

б) комплексное число лежит в 4-й четверти (рис. 3.2), тогда:

$$
\arg z = \arg (x + iy) = \arctg \frac{y}{x}.
$$

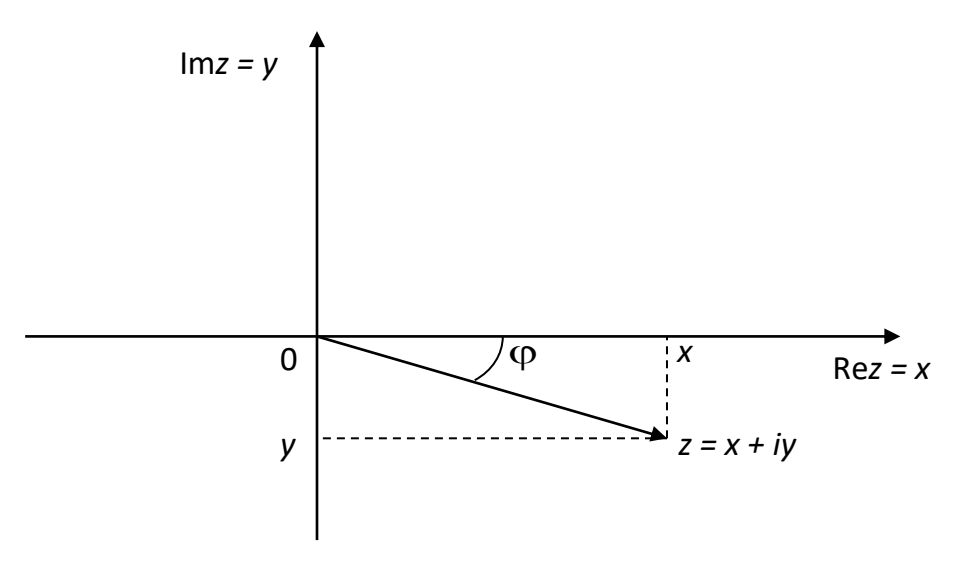

Рис. 4.2

в) комплексное число лежит во 2-й четверти, т. е.  $x < 0$ ,  $y \ge 0$  (рис. 3.3), тогда:

$$
\arg z = \arg (x + iy) = \pi + \arctg \frac{y}{x}.
$$

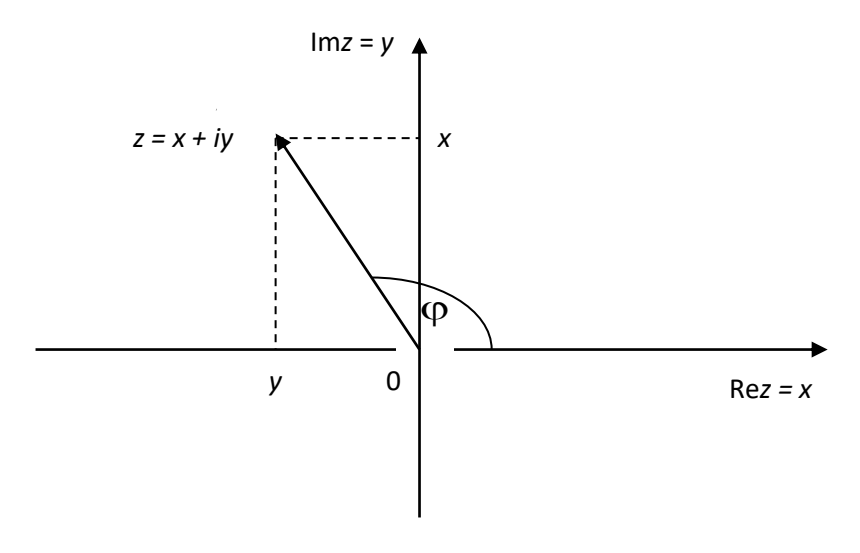

Рис. 4.3

г) комплексное число лежит в 3-й четверти, т. е.  $x < 0$ ,  $y < 0$  (рис. 3.4), тогда:

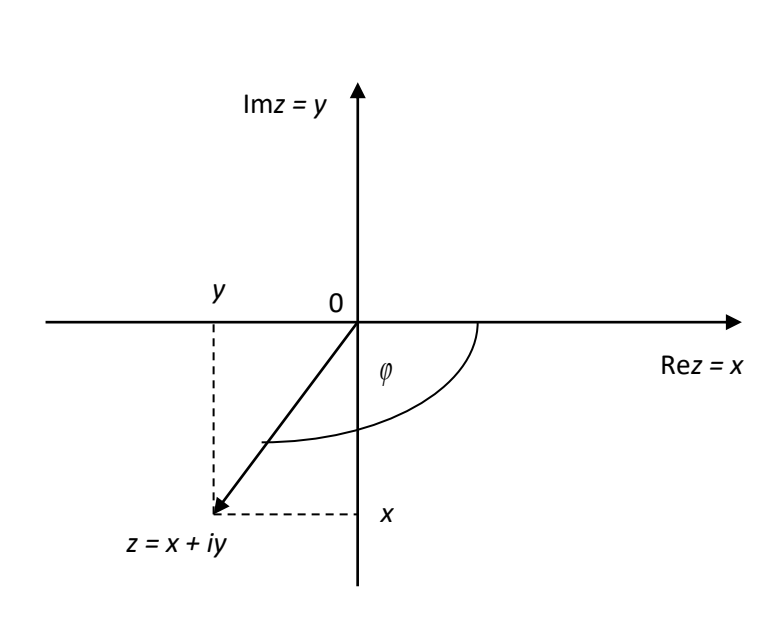

 $\arg z = \arg(x + iy) = -\pi + \arctg \frac{y}{x}.$ 

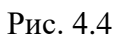

д) комплексное число лежит на оси  $Oy$ , при  $x=0$ ,  $y>0$ , тогда справедливо следующее (рис. 3.5):

$$
\arg z = \arg (x + iy) = \frac{\pi}{2}.
$$

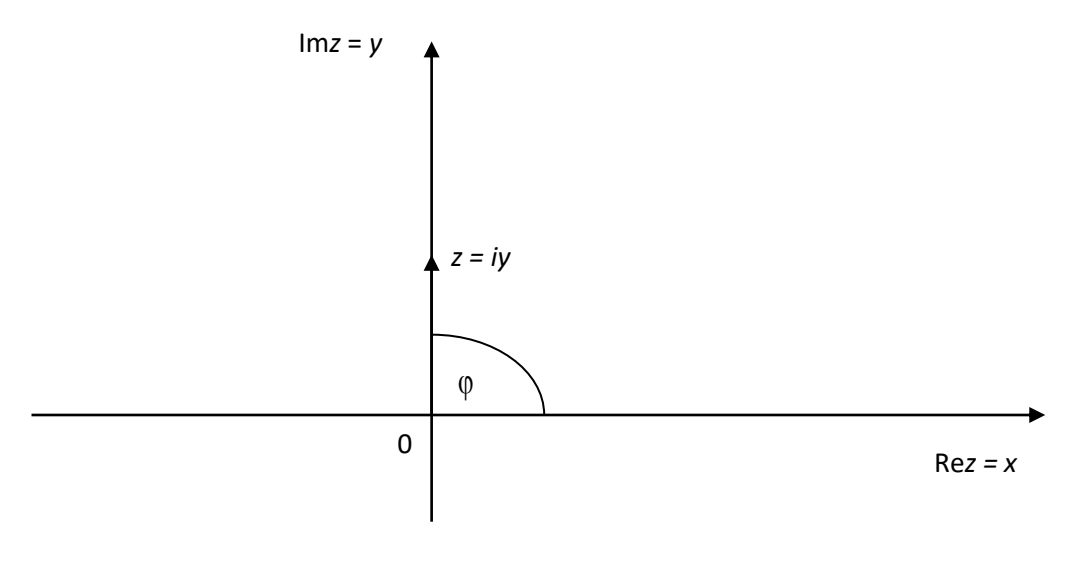

Рис. 4.5

е) комплексное число лежит на оси  $Oy$ , при  $x=0$ ,  $y<0$ , тогда справедливо следующее (рис. 3.6):

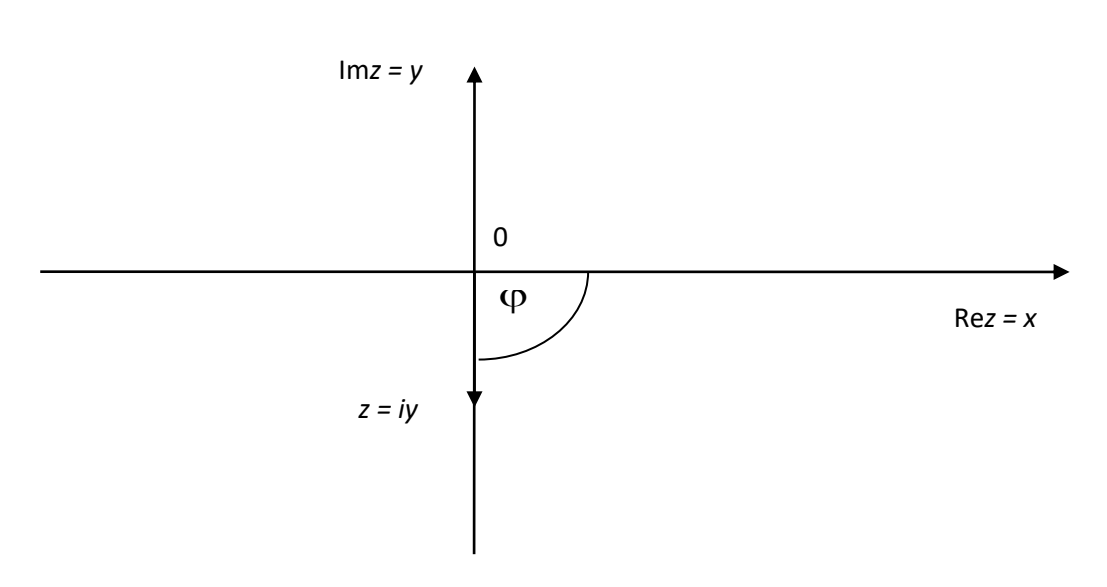

$$
\arg z = \arg(x + iy) = -\frac{\pi}{2}.
$$

Рис. 4.6

ж) комплексное число лежит на оси  $Qx$ , при  $x > 0$ ,  $y = 0$ , тогда значение аргумента равно (рис. 3.7):

$$
\arg z = \arg (x + iy) = 0.
$$

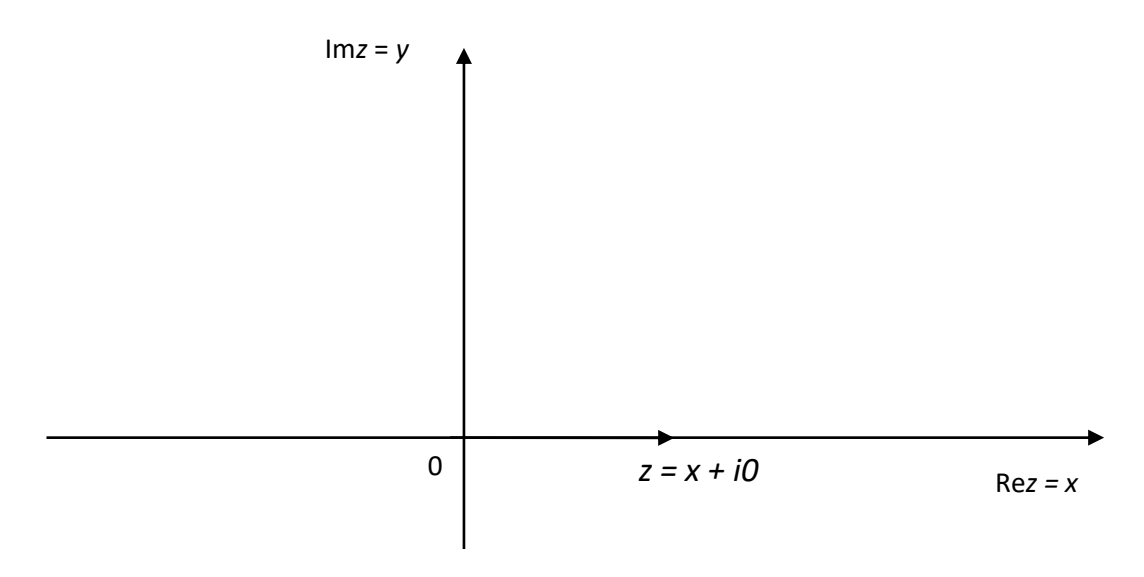

Рис. 4.7

з) комплексное число лежит на оси  $Ox$ , при  $x < 0$ ,  $y = 0$ , тогда значение аргумента равно (рис. 3.8):

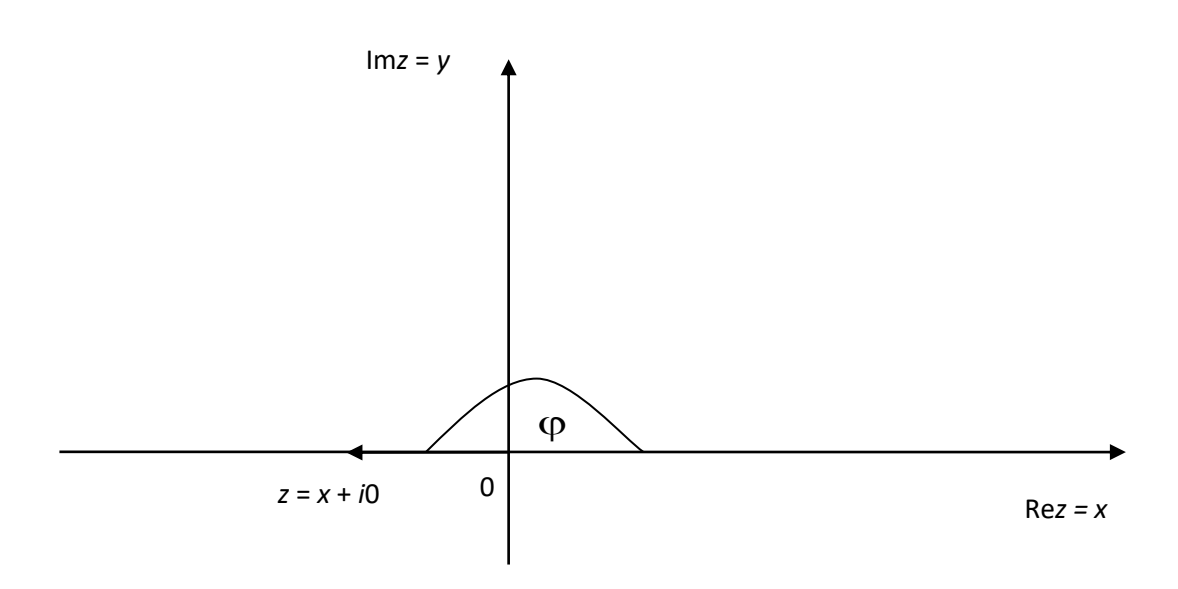

$$
\arg z = \arg(x + iy) = \pi.
$$

Рис. 4.8

Так как между комплексным числом  $z = x + iy$  и точкой комплексной плоскости с координатами  $(x, y)$  существует взаимно однозначное соответствие, поэтому длина радиусвектора этой точки  $r$  и угол  $\varphi$  являются полярными координатами точки  $(x, y)$ .

Тогда имеют место соотношения:

$$
\begin{cases}\nx = r \cos \varphi; \\
y = r \sin \varphi.\n\end{cases}
$$

Пользуясь полярными координатами, можем выразить комплексное число  $z = x + iy$ через его модуль  $r$  и аргумент  $\varphi$  в виде:

$$
z = x + iy = r\cos\varphi + ir\sin\varphi = r(\cos\varphi + i\sin\varphi). \tag{4.6}
$$

В этом случае говорят, что комплексное число записано в тригонометрической форме (формула 4.6).

Задания:

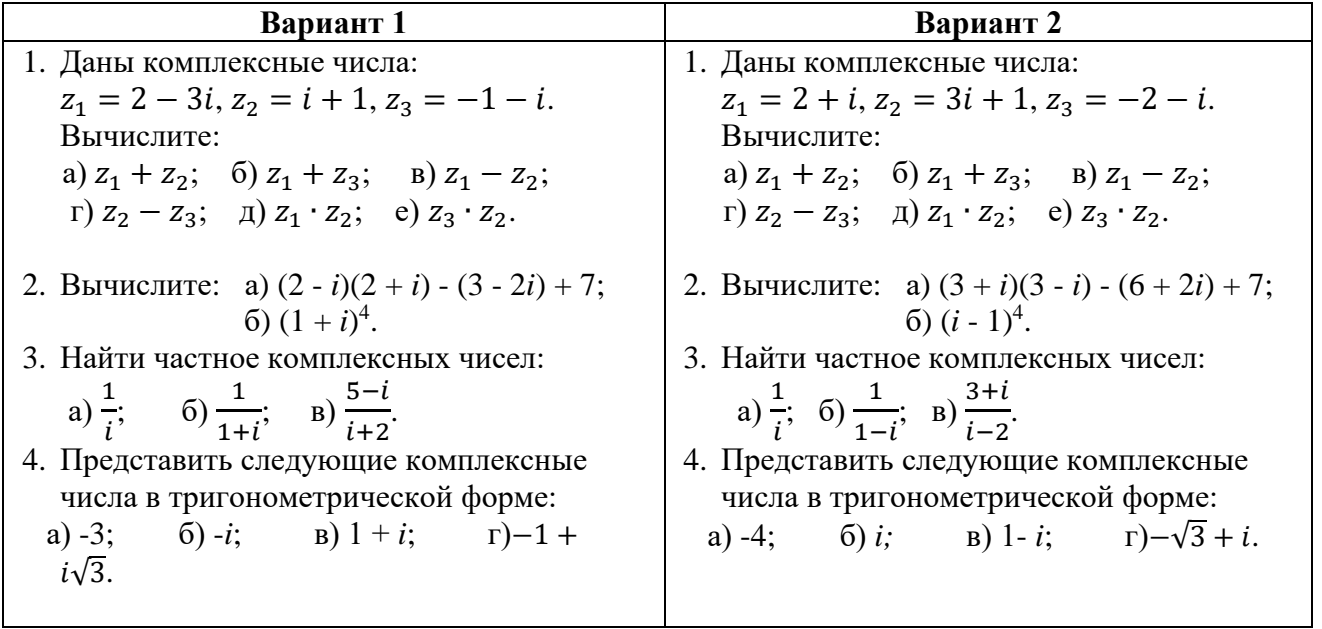

Практическое занятие №8 Математическое ожидание, дисперсия дискретной случайной величины, среднеквадратичное отклонение.

#### Цель работы:

Научиться рассчитывать числовые характеристики дискретной случайной величины и их интерпретировать.

### 5. Числовые характеристики дискретных случайных величин

Математическим ожиданием дискретной случайной величины называется сумма вида:

$$
M(X) = x_1 p_1 + x_2 p_2 + ... + x_n p_n = \sum_{i=1}^n x_i p_i
$$
,  $\text{где } x_i - \text{возможные значения дискретной}$ 

случайной величины;  $p_i$  - вероятность появления значения  $x_i$ .

Математическое ожидание характеризует среднее значение случайной величины.

Свойства математического ожидания:

1.  $M(CX) = CM(X)$ ;  $M(C) = C$ , где C - произвольная постоянная.

2.  $M(X_1 \cdot X_2 \cdot ... \cdot X_n) = M(X_1) \cdot M(X_2) \cdot ... \cdot M(X_n)$ , ec.  $X_1, X_2, ..., X_n$ взаимно независимые случайные величины.

3.  $M(X_1 + X_2 + ... + X_n) = M(X_1) + M(X_2) + ... + M(X_n)$ .

4.  $M(X) = np$ , где X - дискретная случайная величина; *n* - число испытаний в биномиальном законе распределения: *р* - вероятность появления события в одном испытании.

Дисперсией дискретной случайной величины  $X$  называется математическое ожидание квадрата отклонения случайной величины от математического ee ожидания:  $D(X) = M(X - M(X))^2$ . Дисперсию можно вычислять так же по формуле  $D(X) = M(X^2) - (M(X))^2$ .

Свойства дисперсии:

1. 
$$
D(C) = 0
$$
;  $D(CX) = C^2 D(X)$ , rде  $C$  - пронзвольная постоянная  
2.  $D(X_1 + X_2 + ... + X_n) = D(X_1) + D(X_2) + ... + D(X_n)$ ,

где  $X_1, X_2, ..., X_n$  - независимые случайные величины.

3.  $D(X) = npq$ , где X - дискретная случайная величина с биномиальным законом распределения;  $n$  - число испытаний;  $p$  - вероятность появления события в одном испытании;  $q$  - вероятность не появления события в одном испытании.

4.  $\sigma(X) = \sqrt{D(X)}$ , где  $\sigma(X)$  - среднее квадратичное отклонение.

Дисперсия и среднее квадратичное отклонение характеризуют рассеяние случайной величины около среднего значения.

Начальным теоретическим моментом порядка  $k$  случайной величины  $X$  называется математическое ожидание величины  $X^{k}$ :  $v_{k} = M(X^{k})$ .

Центральным моментом порядка  $k$  случайной величины  $X$ называется математическое ожидание величины  $[X-M(X)]^k$ :  $\mu_k = M[X-M(X)]^k$ .

Пример: Два завода, выпускающие пылесосы, поставляют продукцию в магазин в пропорции 2:3. Доля продукции высшего качества на первом заводе составляет 85%, а на втором 95%. В магазине куплено 5 пылесосов. Найти математическое ожидание и среднее квадратичное отклонение числа качественных пылесосов.

Решение: Составим закон распределения случайной величины  $X$  - числа качественных пылесосов среди купленных пяти пылесосов. Вероятность появления события  $A$  - куплен качественный пылесос  $\overline{\phantom{a}}$ найдем  $\Pi{\rm O}$ формуле полной вероятности:  $P(A) = 0.85 \cdot \frac{2}{5} + 0.95 \cdot \frac{3}{5} = 0.91$ . Закон распределения случайной величины X определим

по формуле Бернулли:  $P_n(m) = C_n^m p^m q^{n-m}$ . Случайная величина X может принимать

значения 0, 1, 2, 3, 4, 5. Закон ее распределения с учетом того, что  $p=0.91$ ,  $q = 1 - p = 0.09$  примет вид:

$$
P_5(0) = C_5^0 \cdot 0.91^0 \cdot 0.09^5 = 0.00001;
$$
  
\n
$$
P_5(1) = C_5^1 \cdot 0.91 \cdot 0.09^4 = 0.00029;
$$
  
\n
$$
P_5(2) = C_5^2 \cdot 0.91^2 \cdot 0.09^3 = 0.0057;
$$
  
\n
$$
P_5(3) = C_5^3 \cdot 0.91^3 \cdot 0.09^2 = 0.061;
$$
  
\n
$$
P_5(0) = C_5^4 \cdot 0.91^4 \cdot 0.09 = 0.309;
$$
  
\n
$$
P_5(0) = C_5^5 \cdot 0.91^5 \cdot 0.09^0 = 0.624.
$$

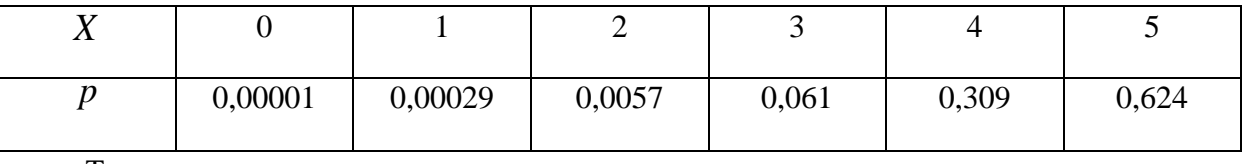

Тогла

 $M(X) = 0.000001 + 1.000029 + 2.00057 + 3.0061 + 4.0309 + 5.0624 = 4,55$  $M(X^2) = 0^2 \cdot 0.00001 + 1^2 \cdot 0.00029 + 2^2 \cdot 0.0057 + 3^2 \cdot 0.061 +$  $+4^2 \cdot 0.309 + 5^2 \cdot 0.624 = 21,116$ 

$$
D(X) = M(X2) - (M(X))2 = 21,116 - 4,552 = 0,414;
$$
  

$$
\sigma(X) = \sqrt{D(X)} = \sqrt{0,414} \approx 0,643.
$$
  
Order: M(X) = 4,55, \sigma(X) \approx 0,643.

Задание.

В Обском бассейне имеется N портов. Вероятность того, что суда отсутствует в этих портах одинакова и равна Р. Составить закон распределения числа портов в которых суда отсутствует в данный момент. Данные соответствующие вашему варианту брать в таблице:

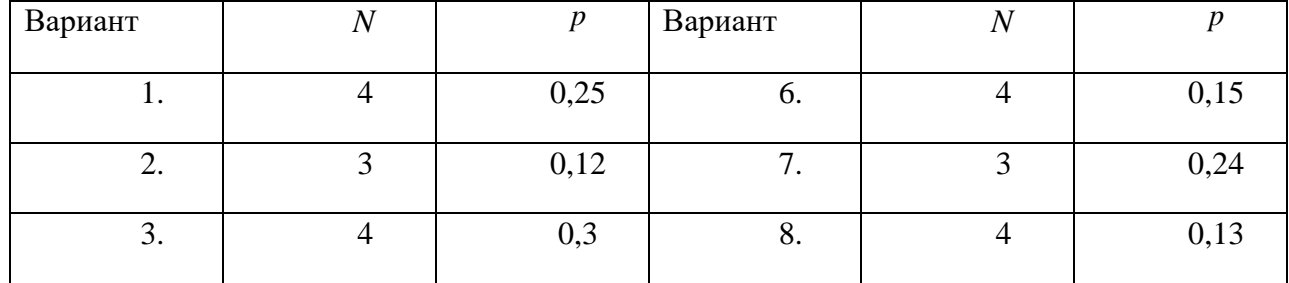

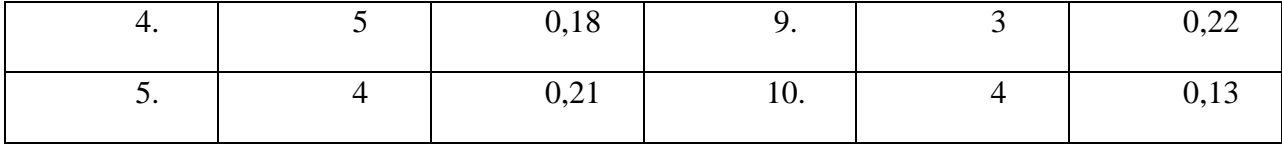

#### Первичная обработка статистических данных

Оценки параметров генеральной совокупности, полученные на основании выборки, называются статистическими. Если статистическая оценка характеризуется одним числом, то такая оценка называется точечной. К числу точечных оценок относятся выборочная средняя и выборочная дисперсия.

Выборочная средняя находится как среднее арифметическое полученных по выборке значений:  $\overline{x}_6 = \sum_{i=1}^k \frac{n_i x_i}{n}$ , где  $x_i$  - варианта выборки;  $n_i$ - частота варианты;  $n$  - объем

выборки.

Выборочная дисперсия есть средняя арифметическая квадратов отклонений вариант от

их выборочной средней:  $d_{\theta} = \sum_{i=1}^{k} \frac{n_i (x_i - \overline{x_{\theta}})^2}{n_i}$ .

Для расчетов более удобна формула:  $d_{\beta} = \sqrt{x^2 - (x_{\beta})^2}$ , где  $\sqrt{x^2}$ - выборочная средняя квадратов вариант выборки.

Статистическая оценка является случайной величиной и меняется в зависимости от выборки. Если математическое ожидание статистической оценки равно оцениваемому параметру генеральной совокупности, то такая оценка называется несмешенной, если не равно - то смещенной.

Выборочная средняя является оценкой математического ожидания случайной величины и представляет собой несмещенную оценку. Выборочная дисперсия оценивает дисперсию генеральной совокупности и является смешенной оценкой.

Для устранения смещенности выборочной дисперсии ее умножают на величину  $\frac{n}{r-1}$ ,

$$
\text{for a } s^2 = \frac{n}{n-1} d_g.
$$

Величину  $s^2$  называют «исправленной» выборочной дисперсией.

Пример: Для выборки 75, 86, 36, 47, 57, 87, 75, 39, 15, 18, 36, 47, 69, 96, 48, 74, 36, 26, 57, 59, 58, 39, 83, 73, 90, 21, 29, 56, 27, 58 определить среднее выборочное, выборочную дисперсию, «исправленную» выборочную дисперсию. Построить таблицу, содержащую интервальный вариационный ряд. Построить гистограмму, функцию распределения частот.

Решение: Вначале составим ранжированный ряд 15, 18, 21, 26, 27, 29, 36, 36, 36, 39, 39, 47, 47, 48, 56, 57, 57, 58, 58, 58, 59, 69, 73, 75, 75, 83, 86, 87, 90, 96. Получено 22 группы, т.е. 22 различных значений случайной величины. Для каждой группы подсчитаем частоту значений варианты. Результаты представим в таблице, которая будет представлять вариационный ряд:

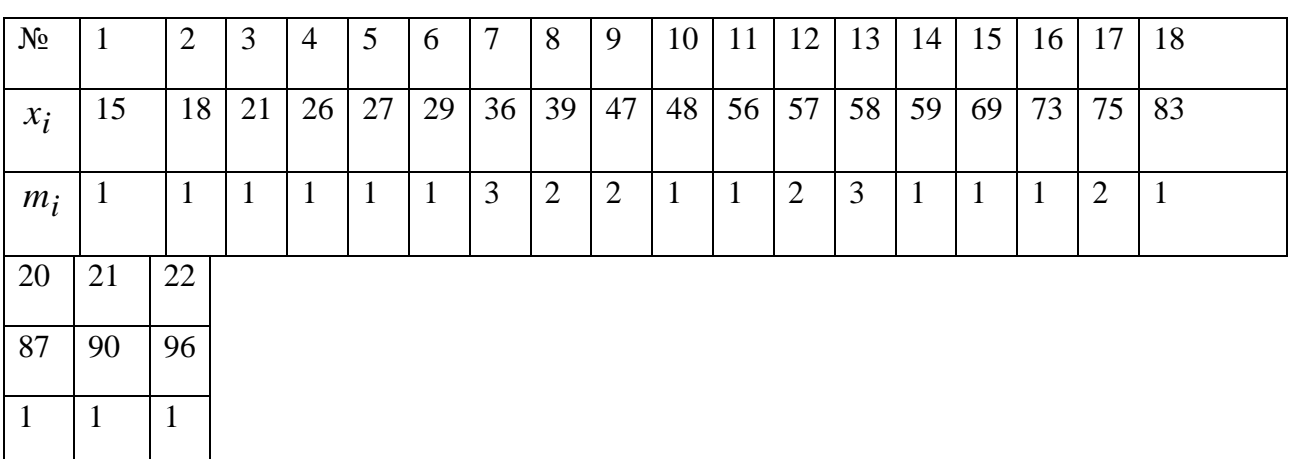

Нахолим выборочную среднюю  $\overline{x_6} = \frac{1}{20} (15 + 18 + 21 + 26 + 27 + 29 + 36 \cdot 3 + 39 \cdot 2 + 47 \cdot 2 + 48 + 56 + 57 \cdot 2 +$  $+58.3+59+69+73+75.2+83+87+90+96 = 53.37$ 

Для вычисления выборочной дисперсии используем формулу  $d_{\theta} = \overline{x^2} - (\overline{x_{\theta}})^2$ ,  $\sqrt{x^2} = \frac{1}{20} (15^2 + 18^2 + 21^2 + 26^2 + 27^2 + 29^2 + 36^2 \cdot 3 + 39^2 \cdot 2 + 47^2 \cdot 2 +$  $+48^{2}+56^{2}+57^{2}\cdot 2+58^{2}\cdot 3+59^{2}+69^{2}+73^{2}+75^{2}\cdot 2+83^{2}+87^{2}+3$  $+90^2 + 96^2 = 3353.5$ 

$$
d_{\mathcal{B}} = 3353.5 - (53.37)^2 = 505.14
$$
,  $\text{torga } s^2 = \frac{30}{29} \cdot 505.14 = 522.56$ .

Составим интервальный вариационный ряд

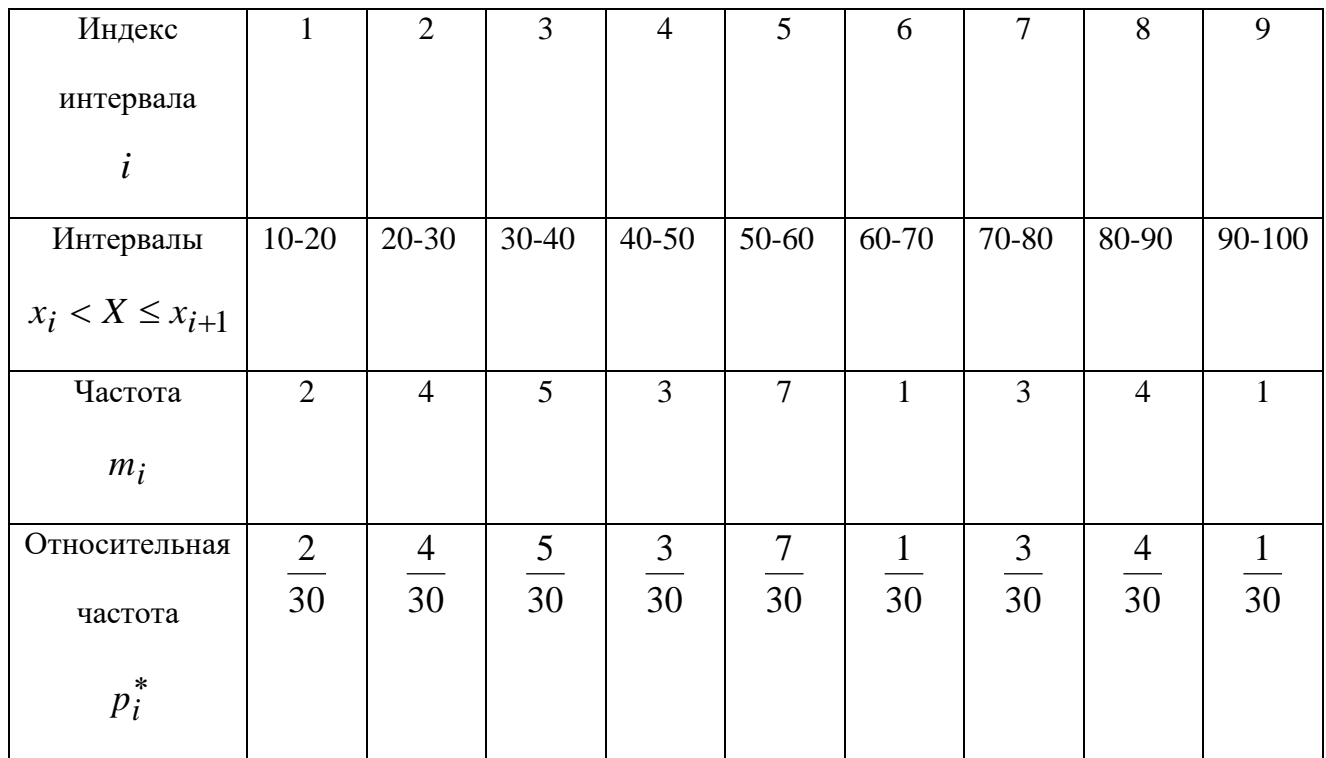

Строим гистограмму

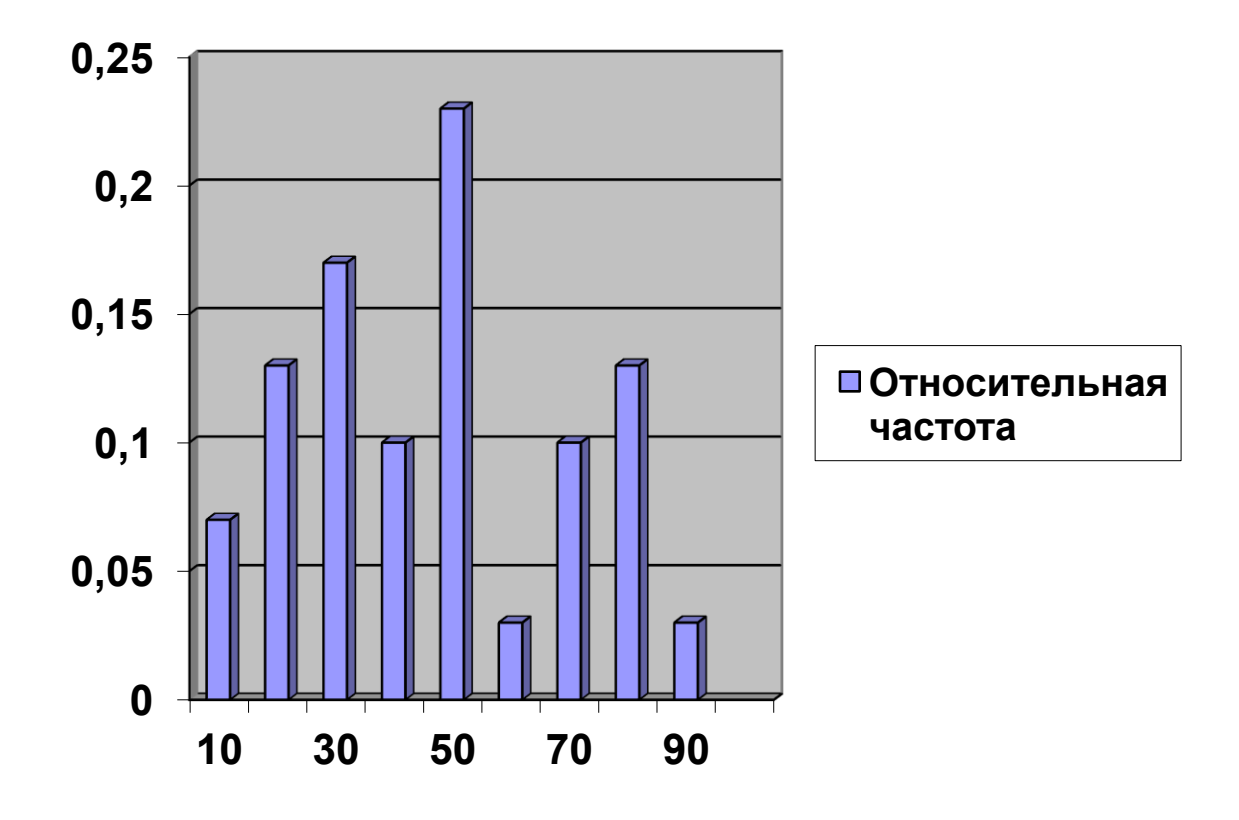

Выборочную функцию распределения частот запишем в виде таблицы:

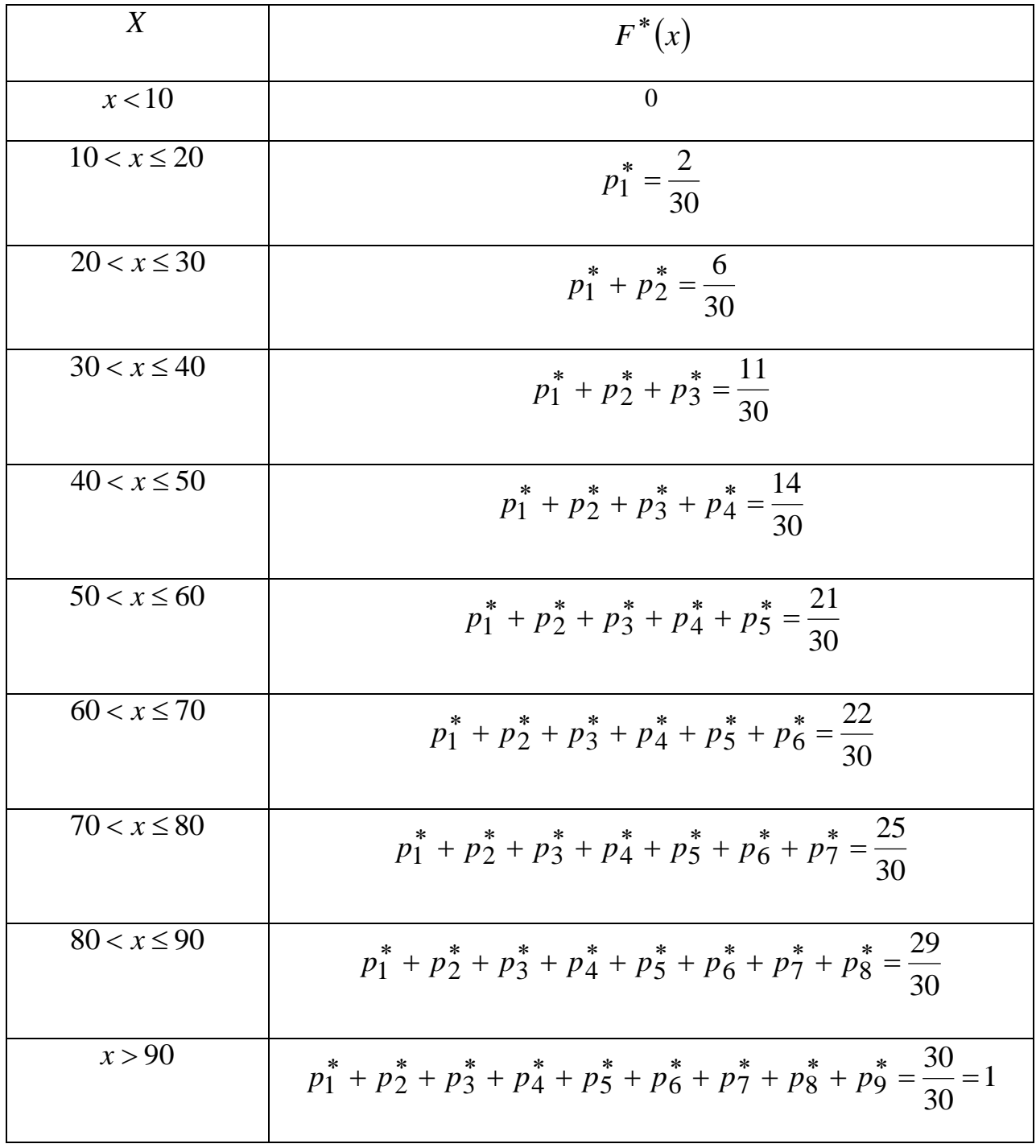

Построим функцию распределения частот графически

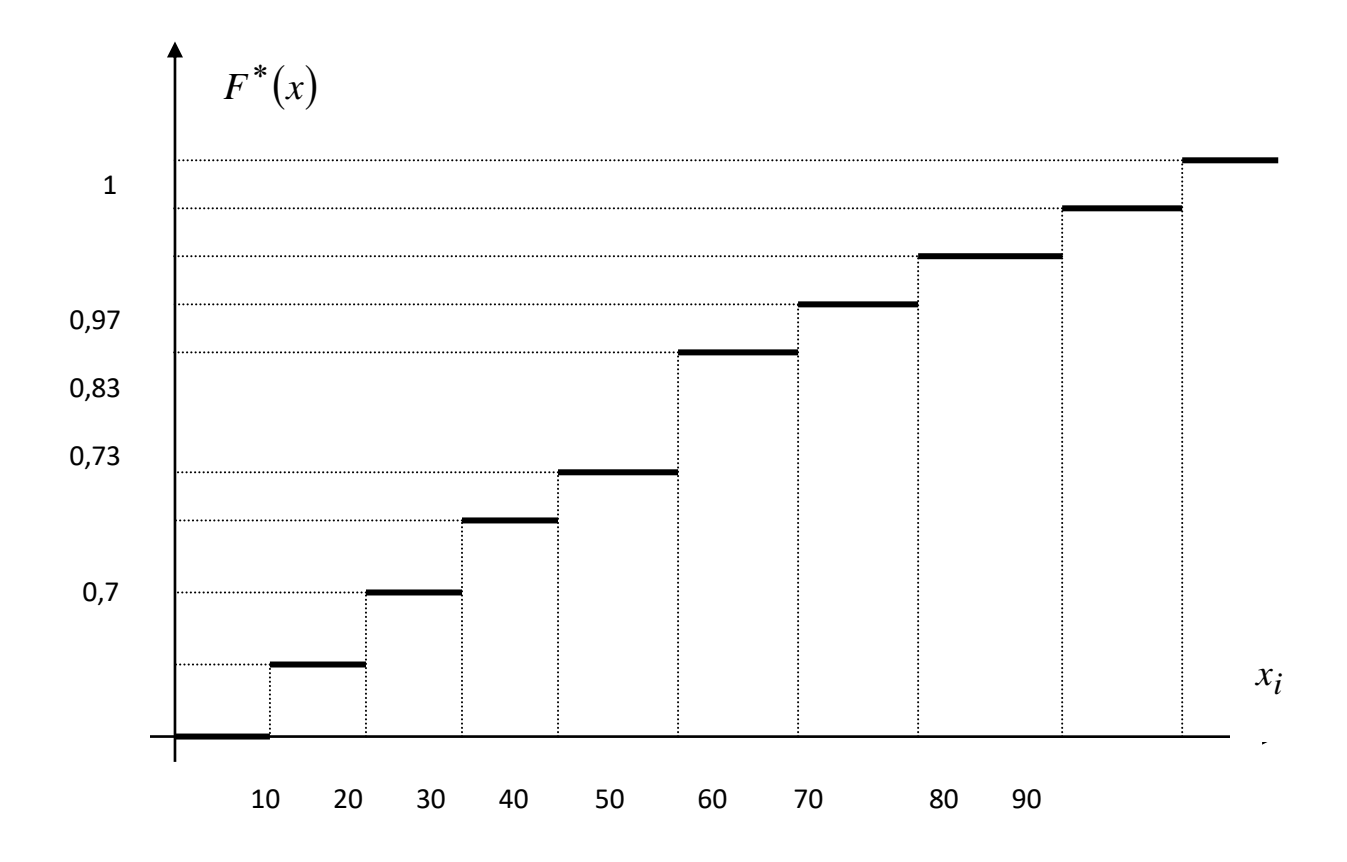

**Практическое занятие №9** Первичная обработка статистических данных.

### **Цель работы:**

.<br>Научиться проводить первичную обработку статистических данных, делать выводы, *представлять данные наглядно.*

Задание: Имеется следующая выборка остатка денежных средств на счетах предприятия:

15, 37, 56, 24, 69, 49, 79, 80, 23, 34, 76, 65, 89, 100, 46, 23, 75, 98, 34, 26, 57, 97, 105, 46, 35, 25, 87, 56, 36, 26, 58, 84, 25, 26, 47, 48, 27, 58, 75, 48, 86, 91, 93, 57, 37, 29, 28, 40, 56, 74, 28, 29, 56, 27, 58, 68, 81, 91, 73, 104, 27, 84, 64, 97, 18, 28, 27, 54, 57, 76, 80, 26, 27, 65, 39, 26, 75, 86, 36, 47, 57, 87, 75, 39, 15, 18, 36, 47, 69, 96, 48, 74, 36, 26, 57, 59, 58, 39, 83, 73, 90, 21.

Из выборки выписать 40 чисел, начиная с номера соответствующего номеру вашего варианта. Определить среднее выборочное, выборочную дисперсию, исправленную выборочную дисперсию, выборочное среднее квадратичное отклонение, моду, медиану. Построить таблицу, содержащую интервальный вариационный ряд. Построить гистограмму, функцию распределения частот.

# **ШКАЛА ОЦЕНКИ РЕЗУЛЬТАТОВ ВЫПОЛНЕНИЯ ПРАКТИЧЕСКИХ РАБОТ**

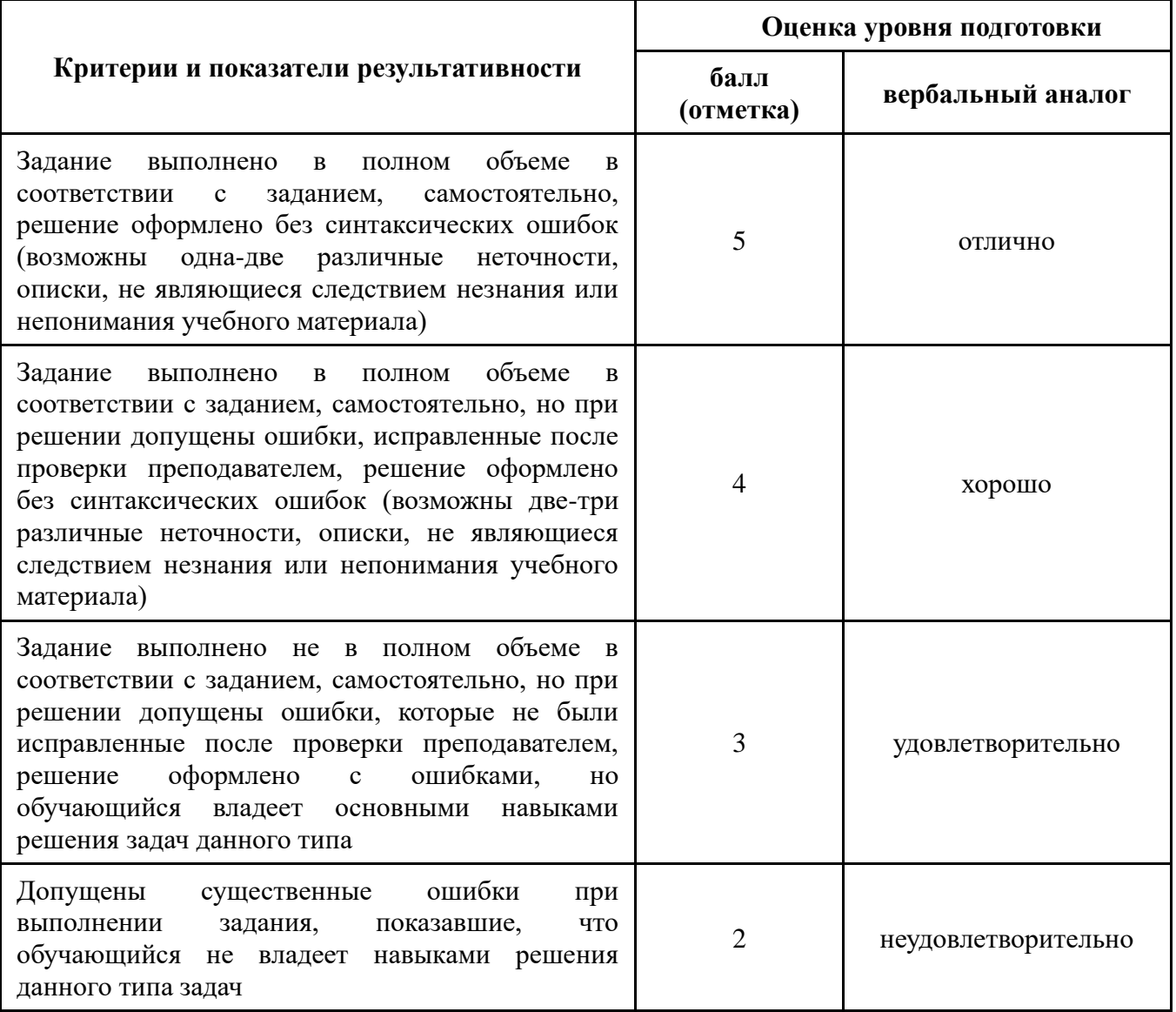

## **ИНФОРМАЦИОННОЕ ОБЕСПЕЧЕНИЕ**

### **Основная литература:**

1. Башмаков М.И. Математика: учебник для студ. учреждений сред. проф. образования. — М., 2014.

### **Дополнительная литература:**

- 1. Башмаков М.И. Математика. Сборник задач профильной направленности: учеб. Пособие для учреждений начального и среднего профессионального образования. − М.: Издательский центр «Академия», 2014.
- 2. «Электронно-библиотечная система ZNANIUM.COM» [Электронный ресурс]. Режим доступа:<http://www.znanium.com/>
- 3. ЭБС «ЛАНЬ» [Электронный ресурс].– Режим доступа: <http://www.library.fa.ru/resource.asp?id=574>

### **Интернет-ресурсы:**

- 1. [www.fcior.edu.ru](http://www.fcior.edu.ru/) (Информационные, тренировочные и контрольные материалы).
- 2. [www.school-collection.edu.ru](http://www.school-collection.edu.ru/) (Единая коллекция цифровых образовательных ресурсов).